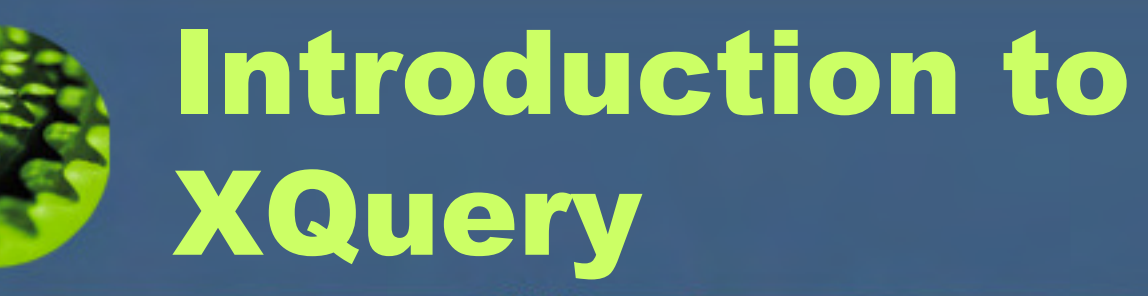

Priscilla Walmsley Managing Director, Datypichttp://www.datypic.compwalmsley@datypic.com

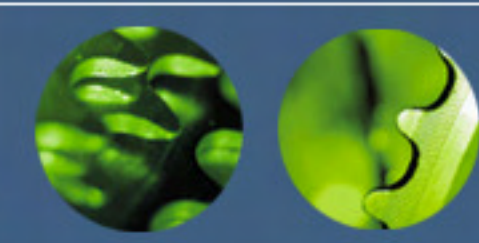

#### About this course

- • These slides are excerpted from a 2-day course on XQuery taught by Priscilla Walmsley.
- •If you are interested in having Priscilla teach an XQuery course to your group, please contact her at pwalmsley@datypic.com.

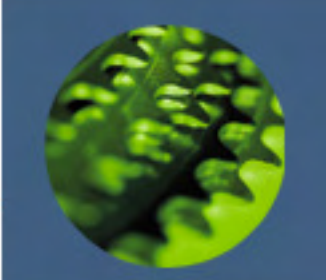

## XQuery in Context

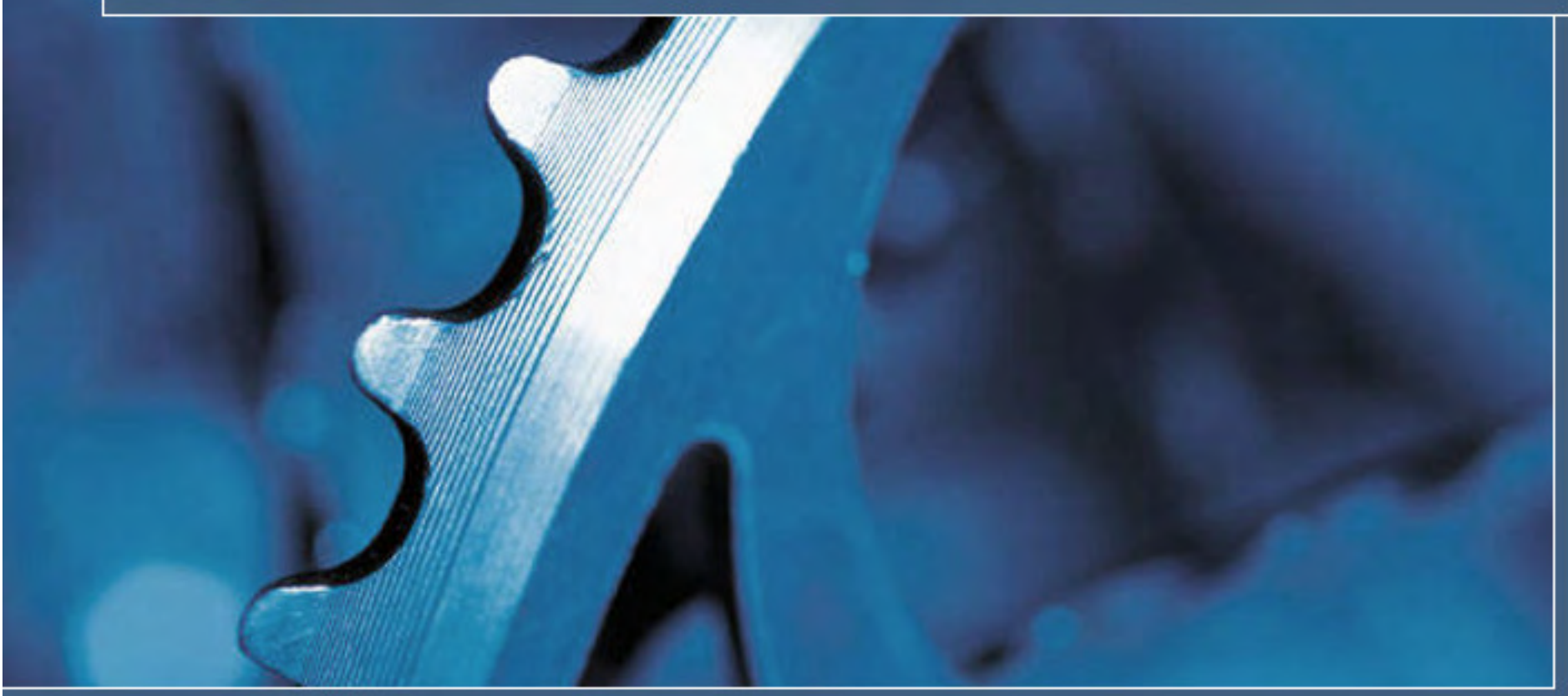

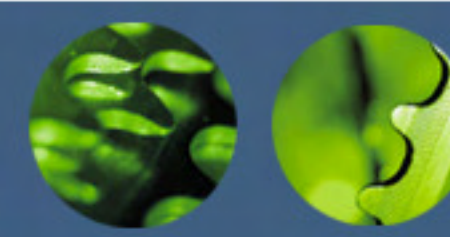

### What is XQuery?

- • A query language
	- $\mathcal{L}_{\mathcal{A}}$  , the state of the state of the state of the state of the state of the state of the state of the state of the state of the state of the state of the state of the state of the state of the state of the state Pull information from a database or document
	- –The "SQL of XML"
- • A transformation language?
	- $\mathcal{L}_{\mathcal{A}}$  , the state of the state of the state of the state of the state of the state of the state of the state of the state of the state of the state of the state of the state of the state of the state of the state Restructure information from a database or document, for presentation, repurposing, etc.
- • A search language?
	- $\mathcal{L}_{\mathcal{A}}$  , the state of the state of the state of the state of the state of the state of the state of the state of the state of the state of the state of the state of the state of the state of the state of the state Search across a database for relevant hits

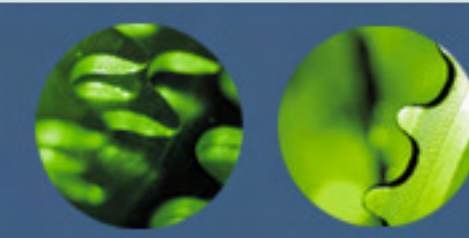

#### What is XQuery?

- • A query language that allows you to:
	- $\mathcal{L}_{\mathcal{A}}$  , the state of the state of the state of the state of the state of the state of the state of the state of the state of the state of the state of the state of the state of the state of the state of the state select elements/attributes from input documents
	- $\mathcal{L}_{\mathcal{A}}$  , the state of the state of the state of the state of the state of the state of the state of the state of the state of the state of the state of the state of the state of the state of the state of the state join data from multiple input documents
	- –make modifications to the data
	- $\mathcal{L}_{\mathcal{A}}$  , the state of the state of the state of the state of the state of the state of the state of the state of the state of the state of the state of the state of the state of the state of the state of the state calculate new data
	- –add new elements/attributes to the results
	- $\mathcal{L}_{\mathcal{A}}$  , the state of the state of the state of the state of the state of the state of the state of the state of the state of the state of the state of the state of the state of the state of the state of the state sort your results

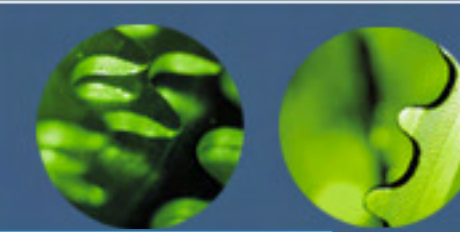

XQuery Example

#### **input document**

**<order num="00299432" date="2004-09-15" cust="0221A"> <item dept="WMN" num="557" quantity="1" color="tan"/><item dept="ACC" num="563" quantity="1"/> <item dept="ACC" num="443" quantity="2"/> <item dept="MEN" num="784" quantity="1" color="blue"/> <item dept="MEN" num="784" quantity="1" color="red"/> <item dept="WMN" num="557" quantity="1" color="sage"/>query** $\le$ / $\overline{\text{for }}$  \$d in distinct-values(doc("ord.xml")//item/@dept) **let \$items := doc("ord.xml")//item[@dept = \$d]order by \$dreturn <department name="{\$d}"totalQuantity="{sum(\$items/@quantity)}"/>**

> © 2004 - 2014 Datypic http://www.datypic.com Slide 6 **<department name="WMN" totalQuantity="2"/>results<department name="ACC" totalQuantity="3"/><department name="MEN" totalQuantity="2"/>**

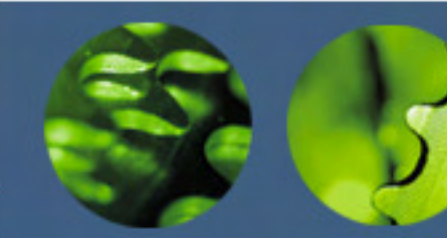

#### Use Case #1: Search and Browse

- Usually semi-structured, narrative content
	- –sometimes combined with structured data
	- $\mathcal{L}_{\mathcal{A}}$  e.g. medical journals, poetry manuscripts, hotel reviews
- Usually stored in a "native" XML database
	- $\mathcal{L}_{\mathcal{A}}$  , and the set of the set of the set of the set of the set of the set of the set of the set of the set of the set of the set of the set of the set of the set of the set of the set of the set of the set of th e.g. MarkLogic, Berkeley DB, eXist
- Example
	- $\mathcal{L}_{\mathcal{A}}$  What medical journal articles since 2004 mention "artery" and "plaque" within 3 words of each other?

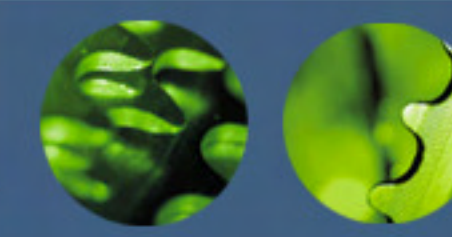

## Full-Text Search Capabilities in XQuery

- Fairly weak in standard XQuery 1.0
	- $\mathcal{L}_{\mathcal{A}}$ Regular expression matching
	- –Simple "contains" function
- But, no typical full-text search capabilities:
	- –Stemming, thesaurus, proximity, weighting
- Vendor-specific extensions make up for limitations
- XQuery and XPath Full-Text
	- $\mathcal{L}_{\mathcal{A}}$ a separate spec
	- $\mathcal{L}_{\mathcal{A}}$  , and the set of the set of the set of the set of the set of the set of the set of the set of the set of the set of the set of the set of the set of the set of the set of the set of the set of the set of th very impressive functionality

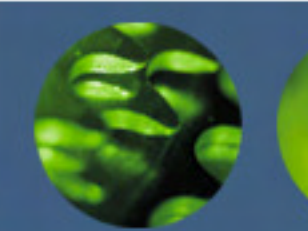

#### Use Case #2: XML in Relational Database

- Usually a combination of highly structured data and moreflexible data
- Supported by major relational database vendors
	- –SQL Server 2005, Oracle, DB2
- Why?
	- – include narrative content with structured data
		- e.g. product descriptions in the PRODUCT table
	- **Hart Communication**  allow flexibility in content
		- e.g. changing set of product properties for different kinds of products
- Features
	- –An XML data type that allows you to store XML in a column
	- **Hart Communication** Indexing, schema validation
	- **Hart Communication** Querying by embedding XQuery in SQL

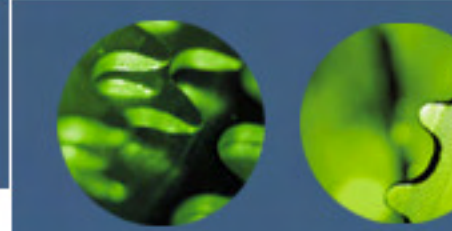

#### Use Case #2: XML in Relational Database

Slide 10 and 10 and 10 and 10 and 10 and 10 and 10 and 10 and 10 and 10 and 10 and 10 and 10 and 10 and 10 and

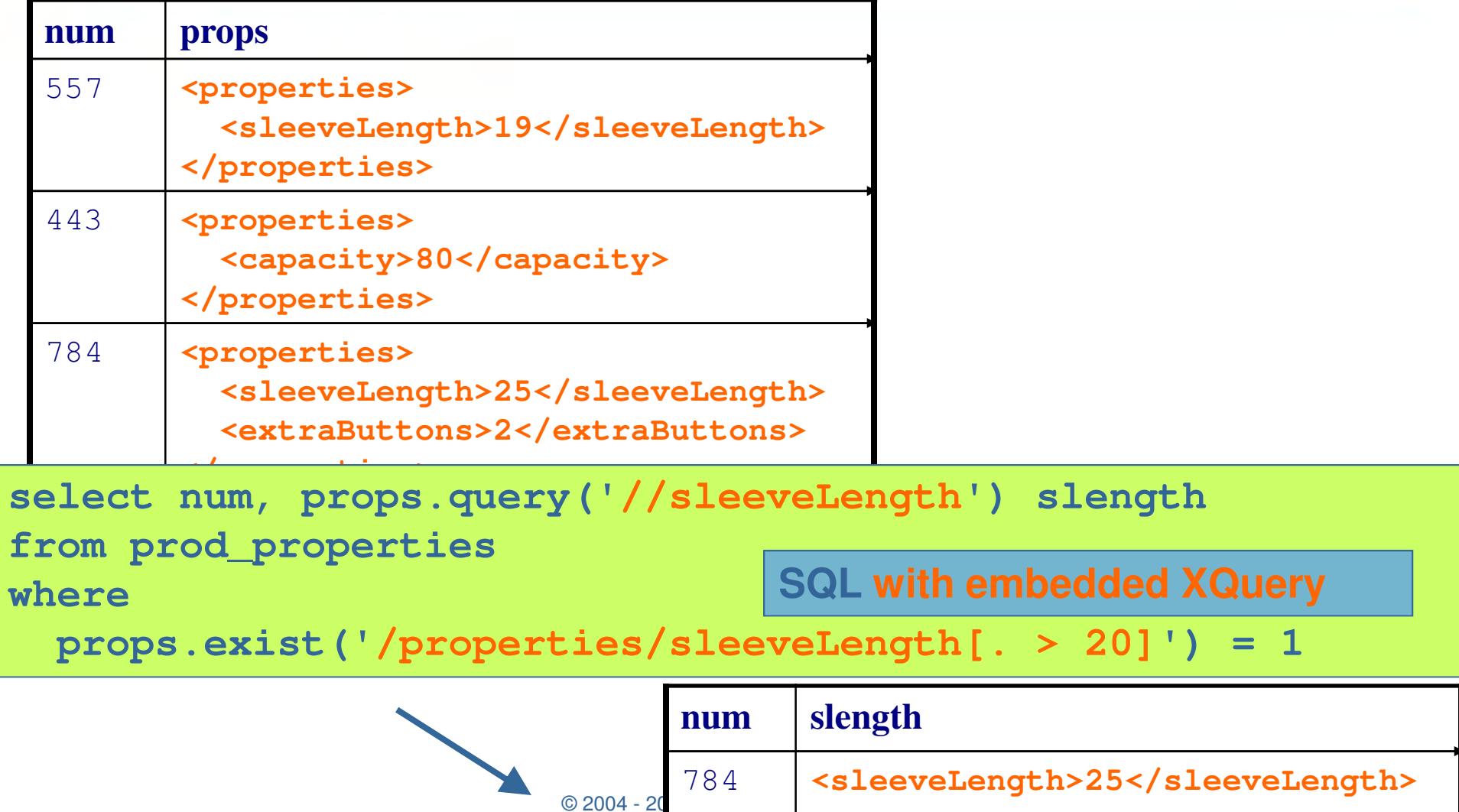

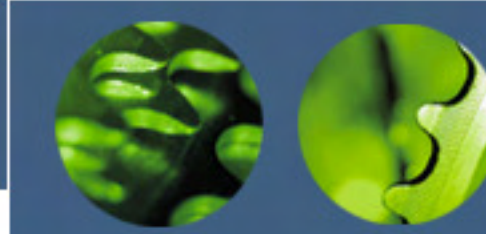

#### Use Case #3: Integrating Disparate Data Sources

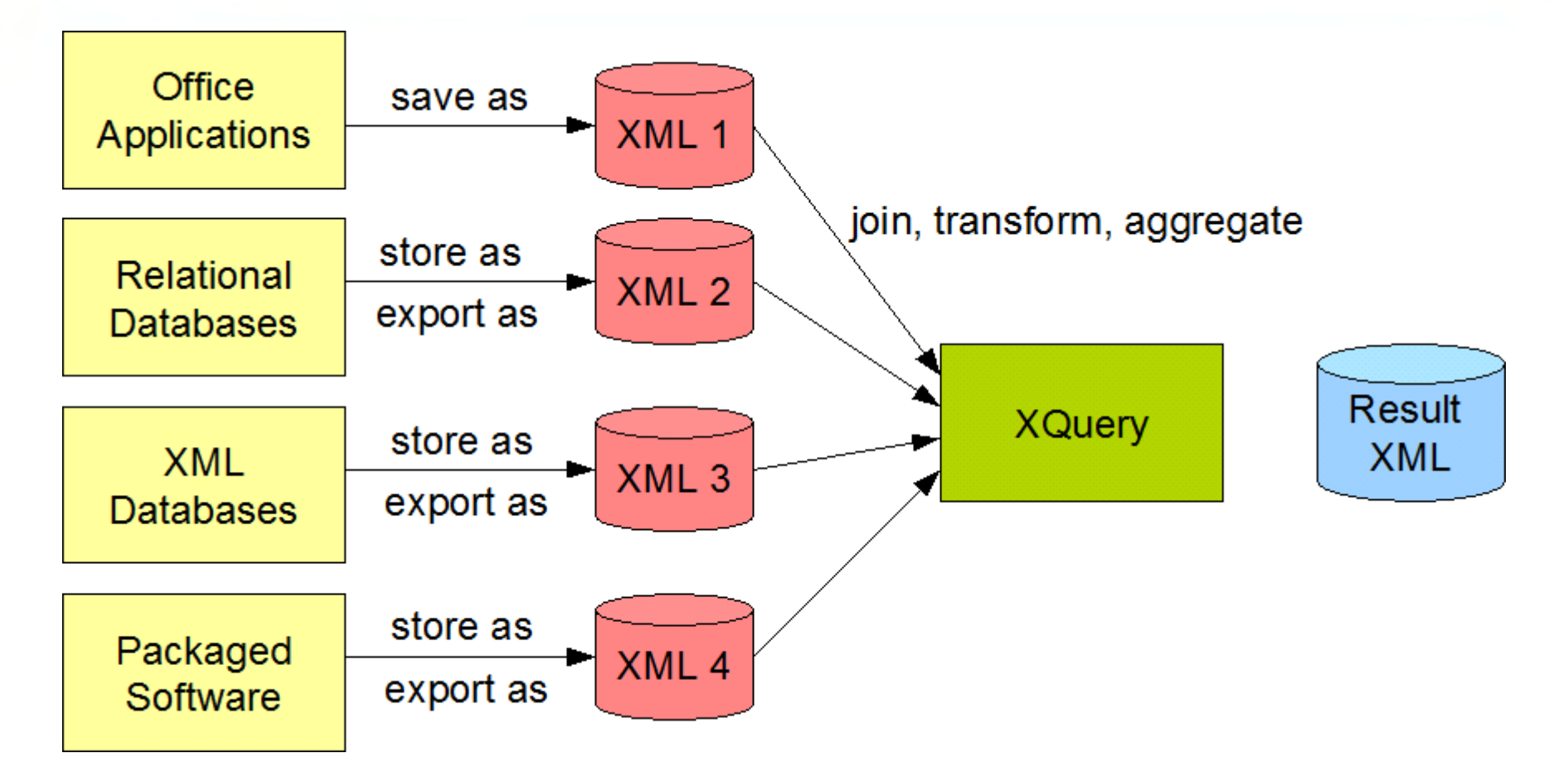

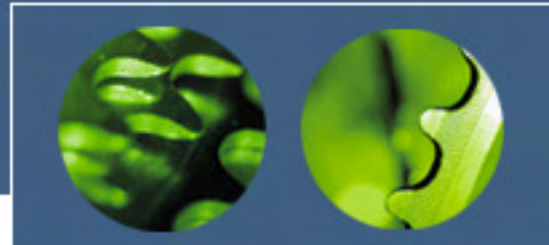

#### Use Cases: Anything, really...

- • Anywhere in application code you would currently use XPath, or XSLT, or DOM, e.g.:
	- $\mathcal{L}_{\mathcal{A}}$  , the state of the state of the state of the state of the state of the state of the state of the state of the state of the state of the state of the state of the state of the state of the state of the state in a pipeline process to split or subset an XML document
	- $\mathcal{L}_{\mathcal{A}}$  , the state of the state of the state of the state of the state of the state of the state of the state of the state of the state of the state of the state of the state of the state of the state of the state to narrow down results returned from a Web service
	- $\mathcal{L}_{\mathcal{A}}$  , the state of the state of the state of the state of the state of the state of the state of the state of the state of the state of the state of the state of the state of the state of the state of the state to manipulate or create a configuration file stored as XML
- •Ad-hoc fact-finding about XML data

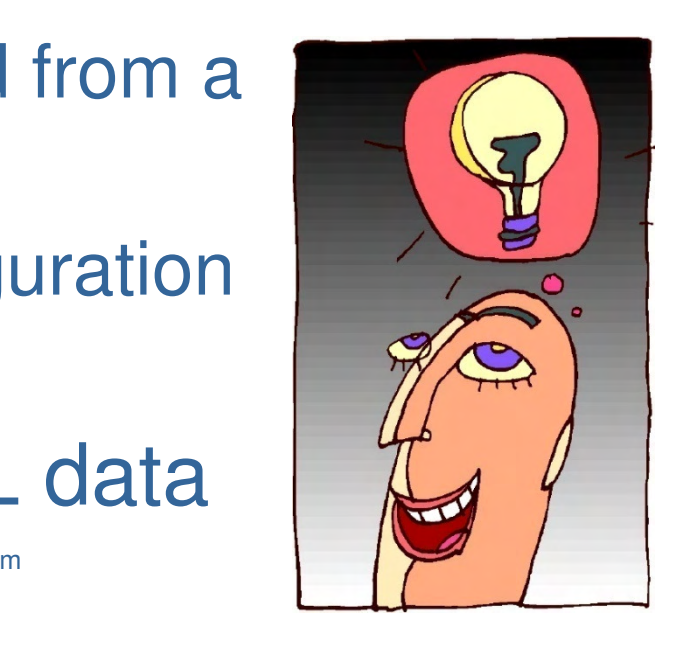

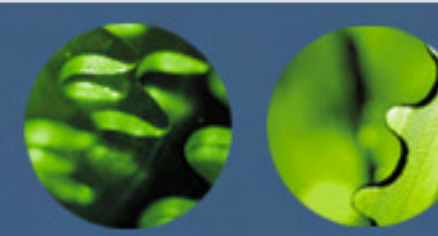

## XQuery Design Goals

- • A language that is:
	- –useful for both structured and unstructured data
	- $\mathcal{L}_{\mathcal{A}}$  protocol independent, allowing a query to be evaluated on any system with predictable results
	- $\mathcal{L}_{\mathcal{A}}$ a declarative language rather than a procedural one
	- $\mathcal{L}_{\mathcal{A}}$  strongly typed
		- allows for optimization and better error detection
	- $\mathcal{L}_{\mathcal{A}}$ able to accept collections of multiple documents
	- $\mathcal{L}_{\mathcal{A}}$  compatible with other W3C standards
		- XML 1.1, Namespaces, XML Schema, XPath

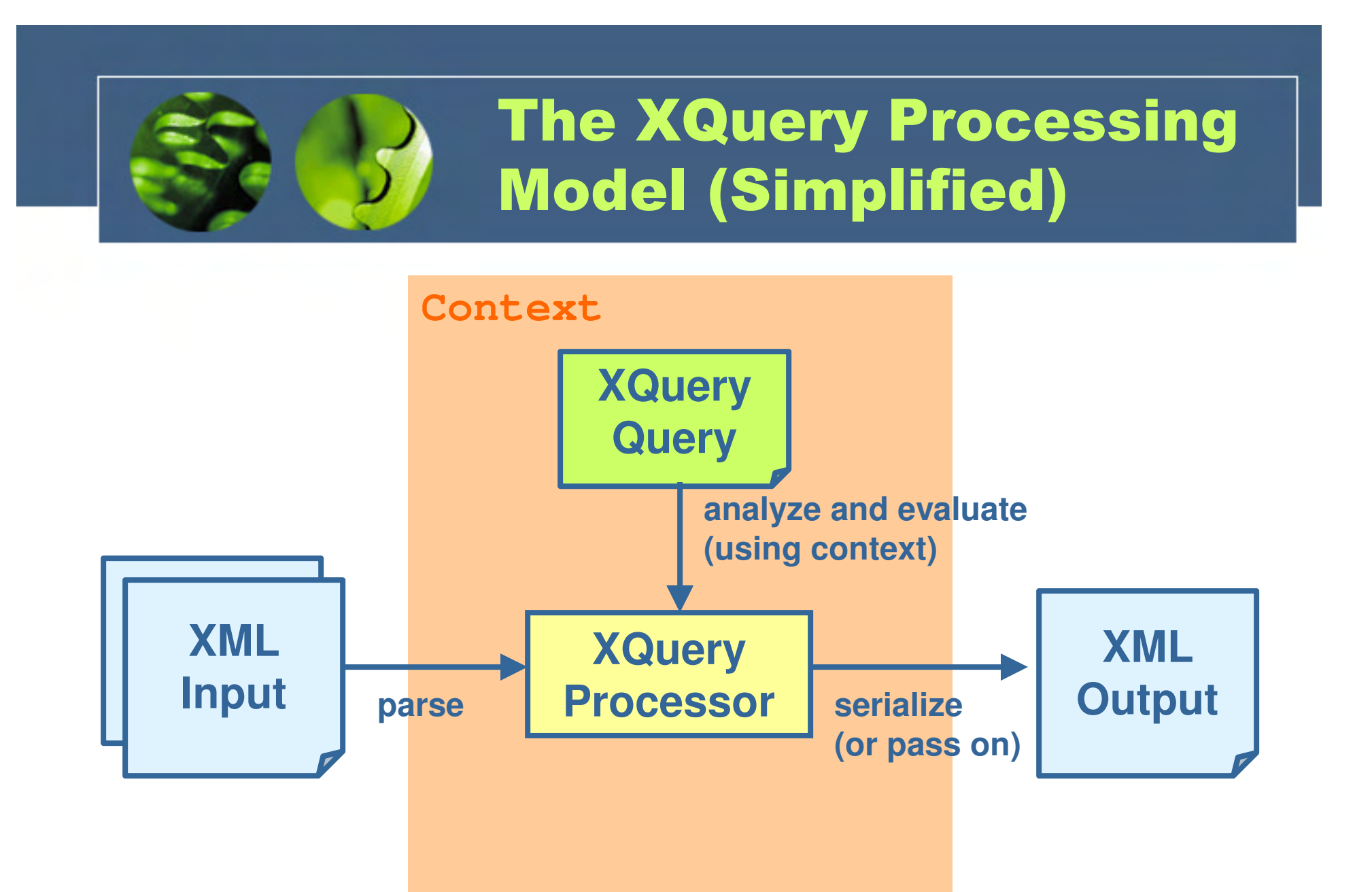

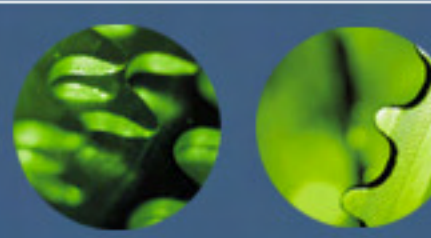

#### XML Input

- Could be data that is:
	- –a textual XML document on a file system
	- $\mathcal{L}_{\mathcal{A}}$ retrieved from a Web service
	- $\mathcal{L}_{\mathcal{A}}$ stored in an XML database
	- $\mathcal{L}_{\mathcal{A}}$  , and the set of the set of the set of the set of the set of the set of the set of the set of the set of the set of the set of the set of the set of the set of the set of the set of the set of the set of th stored in a relational database as XML
	- $\mathcal{L}_{\mathcal{A}}$  , and the set of the set of the set of the set of the set of the set of the set of the set of the set of the set of the set of the set of the set of the set of the set of the set of the set of the set of th created in memory by program code
- Can take the form of:
	- $\mathcal{L}_{\mathcal{A}}$ a single XML document
	- $\mathcal{L}_{\mathcal{A}}$  , and the set of the set of the set of the set of the set of the set of the set of the set of the set of the set of the set of the set of the set of the set of the set of the set of the set of the set of th a collection of several documents
	- $\mathcal{L}_{\mathcal{A}}$  , and the set of the set of the set of the set of the set of the set of the set of the set of the set of the set of the set of the set of the set of the set of the set of the set of the set of the set of th a fragment of a document (e.g. sequence of elements)

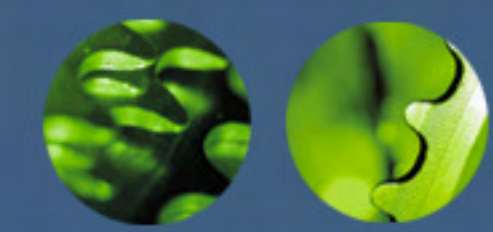

#### XQuery, XSLT and **XPath**

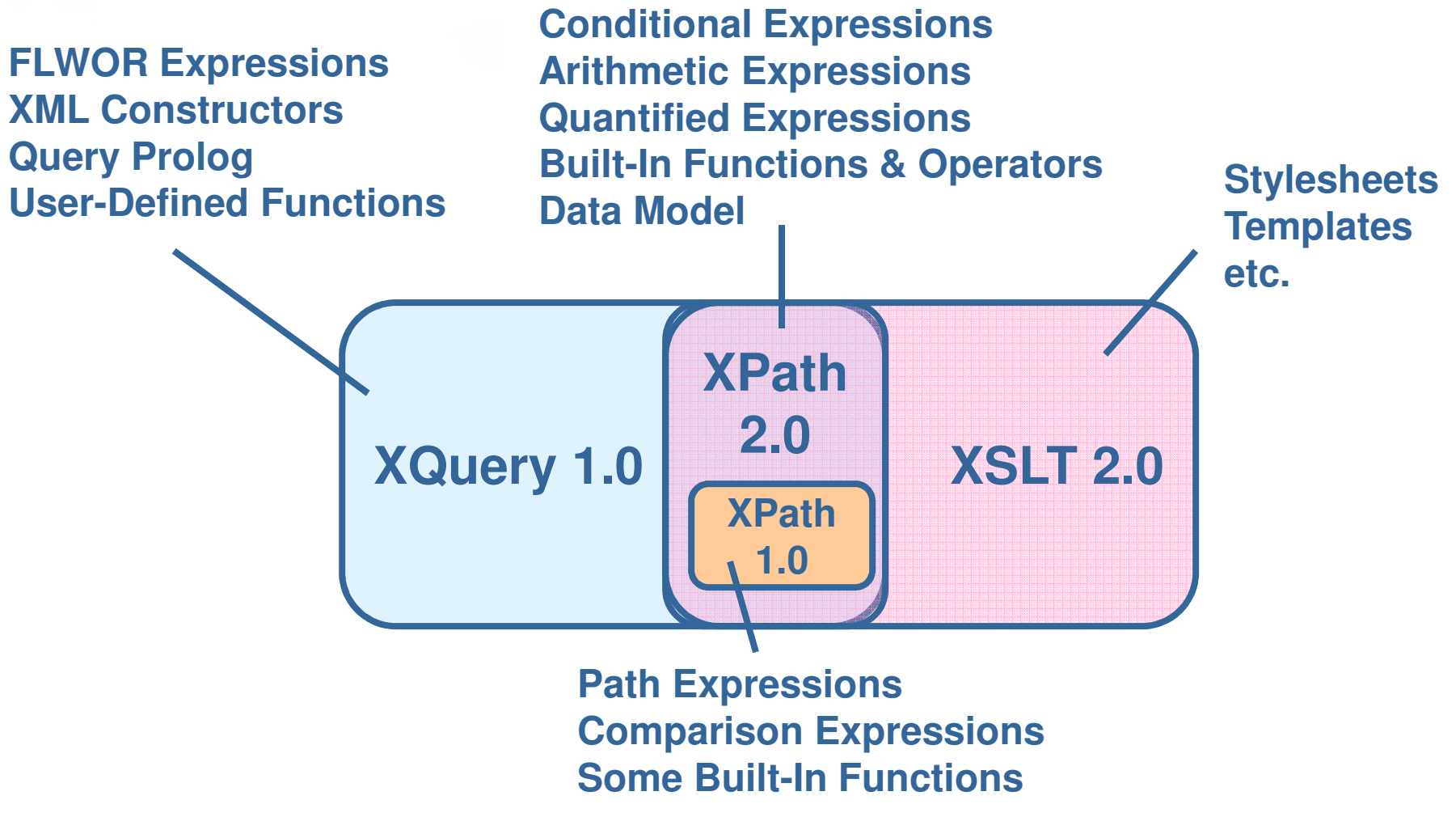

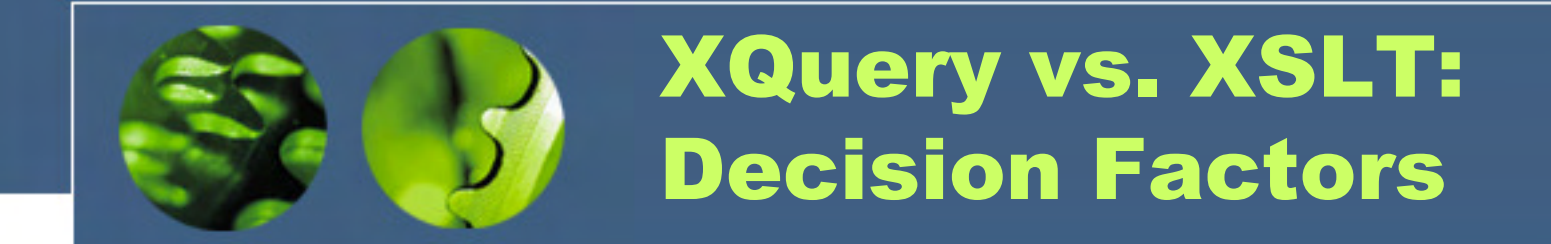

- •Use case
- •Language capabilities
- •Availability of relevant implementations
- •Performance
- •Programming style

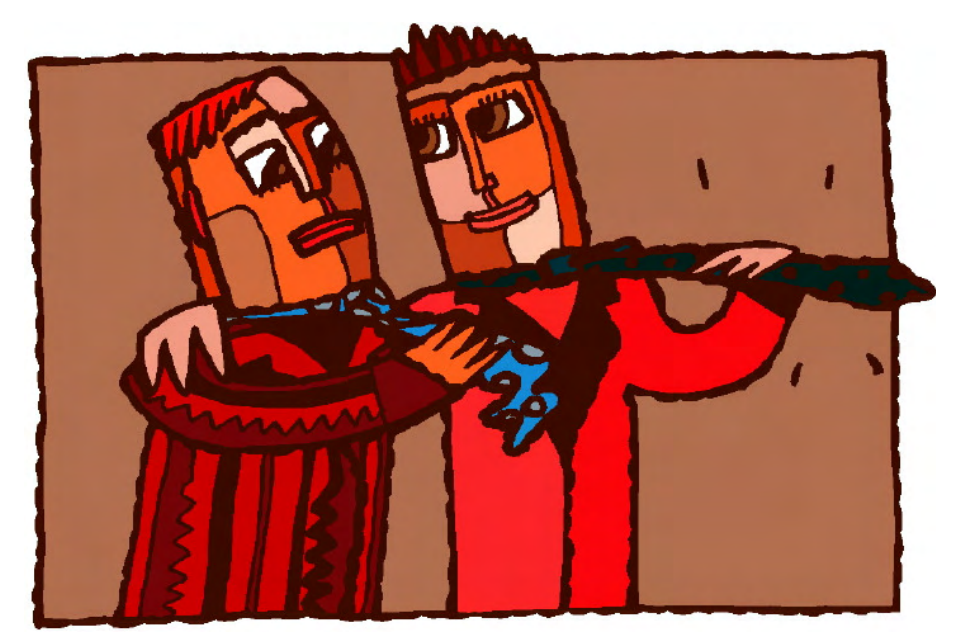

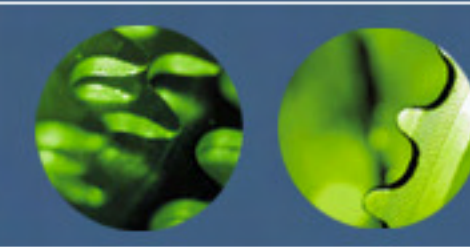

#### Current Status

- • 1.0 is a W3C Recommendation as of January 2007
- •Developed by the W3C XML Query Working Group
	- http://www.w3.org/XML/Query
- • Work in progress on version 3.0.  $\mathcal{L}_{\mathcal{A}}$  , the state of the state of the state of the state of the state of the state of the state of the state of the state of the state of the state of the state of the state of the state of the state of the state There is no 2.0.

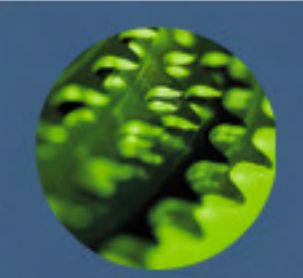

# The Example Documents

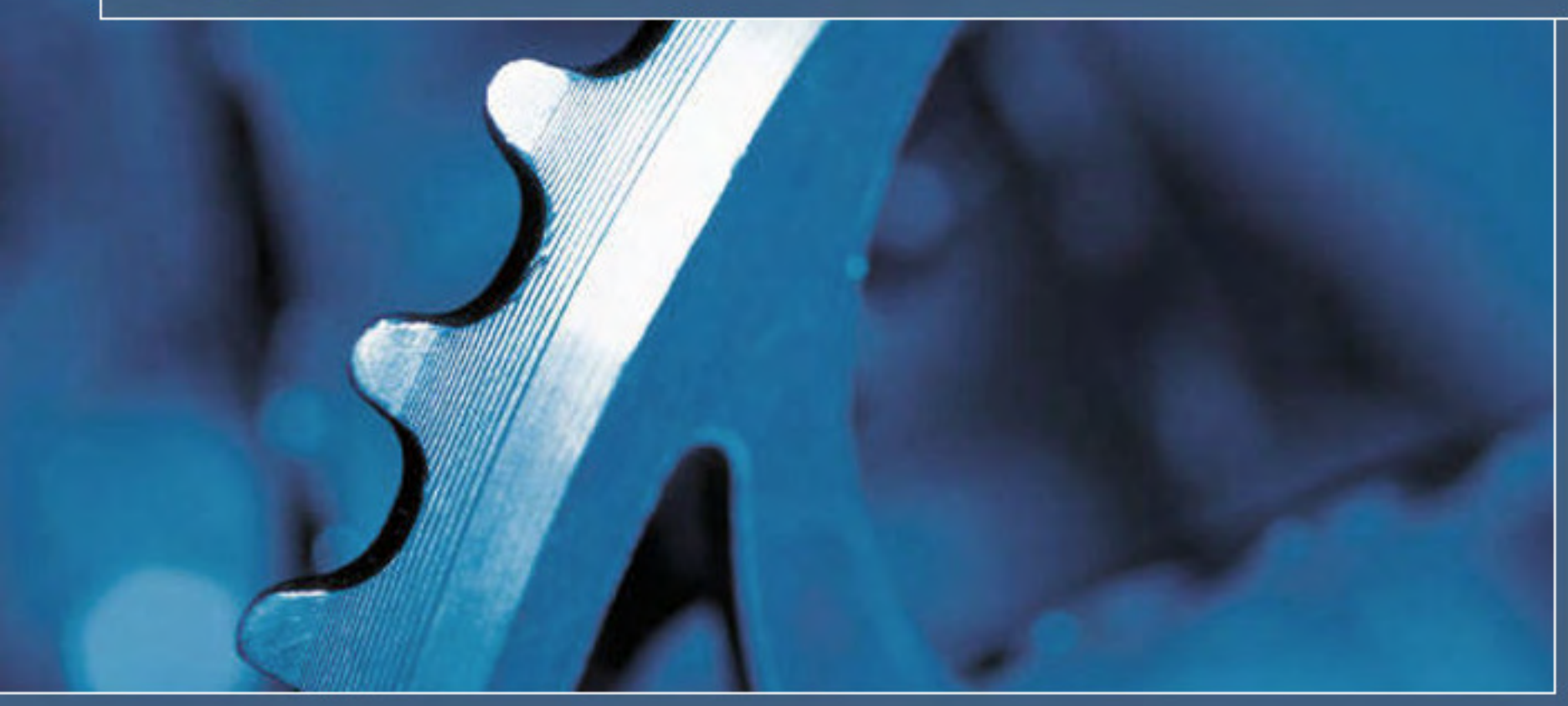

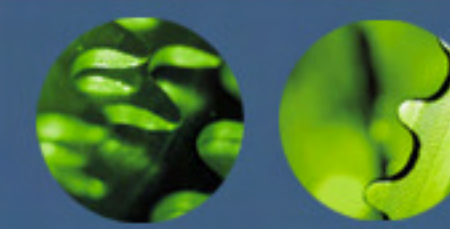

#### Product Catalog(**cat.xml**)

```
Slide 20 and 20 and 20 and 20 and 20 and 20 and 20 and 20 and 20 and 20 and 20 and 20 and 20 and 20 and 20 and 20 \pm<catalog>
<product dept="WMN">
<number>557</number>
<name language="en">Linen Shirt</name>
<colorChoices>beige sage</colorChoices></product>
<product dept="ACC">
<number>563</number>
<name language="en">Ten-Gallon Hat</name></product>
<product dept="ACC">
<number>443</number>
<name language="en">Golf Umbrella</name></product>
<product dept="MEN">
<number>784</number>
<name language="en">Rugby Shirt</name>
<colorChoices>blue/white blue/red</colorChoices><desc>Our <i>best-selling</i> shirt!</desc></product></catalog>
```
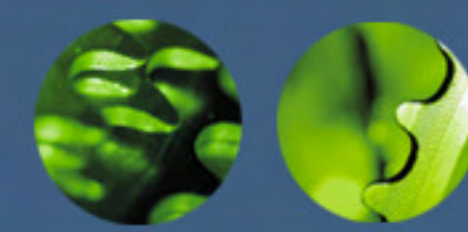

#### Prices(**prc.xm<sup>l</sup>**)

```
<prices>
```

```

<priceList effDate="2004-11-15"><prod num="557">
<price currency="USD">29.99</price>
<discount type="CLR">10.00</discount></prod>
<prod num="563">
<price currency="USD">69.99</price></prod>
<prod num="443">
<price currency="USD">39.99</price>
<discount type="CLR">3.99</discount></prod>
</priceList></prices>
```
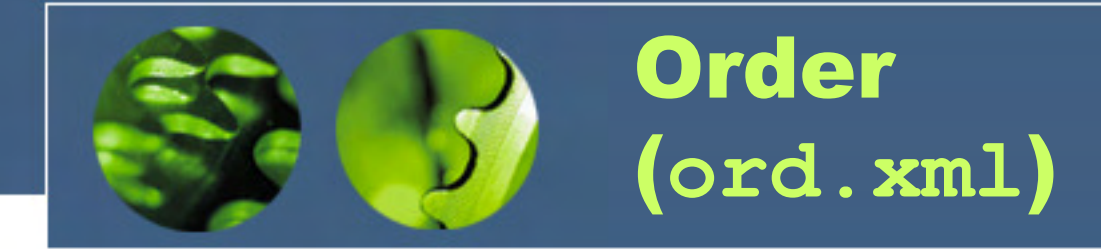

```
<order num="00299432" date="2004-09-15" cust="0221A">
<item dept="WMN" num="557" quantity="1" color="beige"/><item dept="ACC" num="563" quantity="1"/>
<item dept="ACC" num="443" quantity="2"/>
<item dept="MEN" num="784" quantity="1" color="blue/white"/><item dept="MEN" num="784" quantity="1" color="blue/red"/><item dept="WMN" num="557" quantity="1" color="sage"/></order>
```
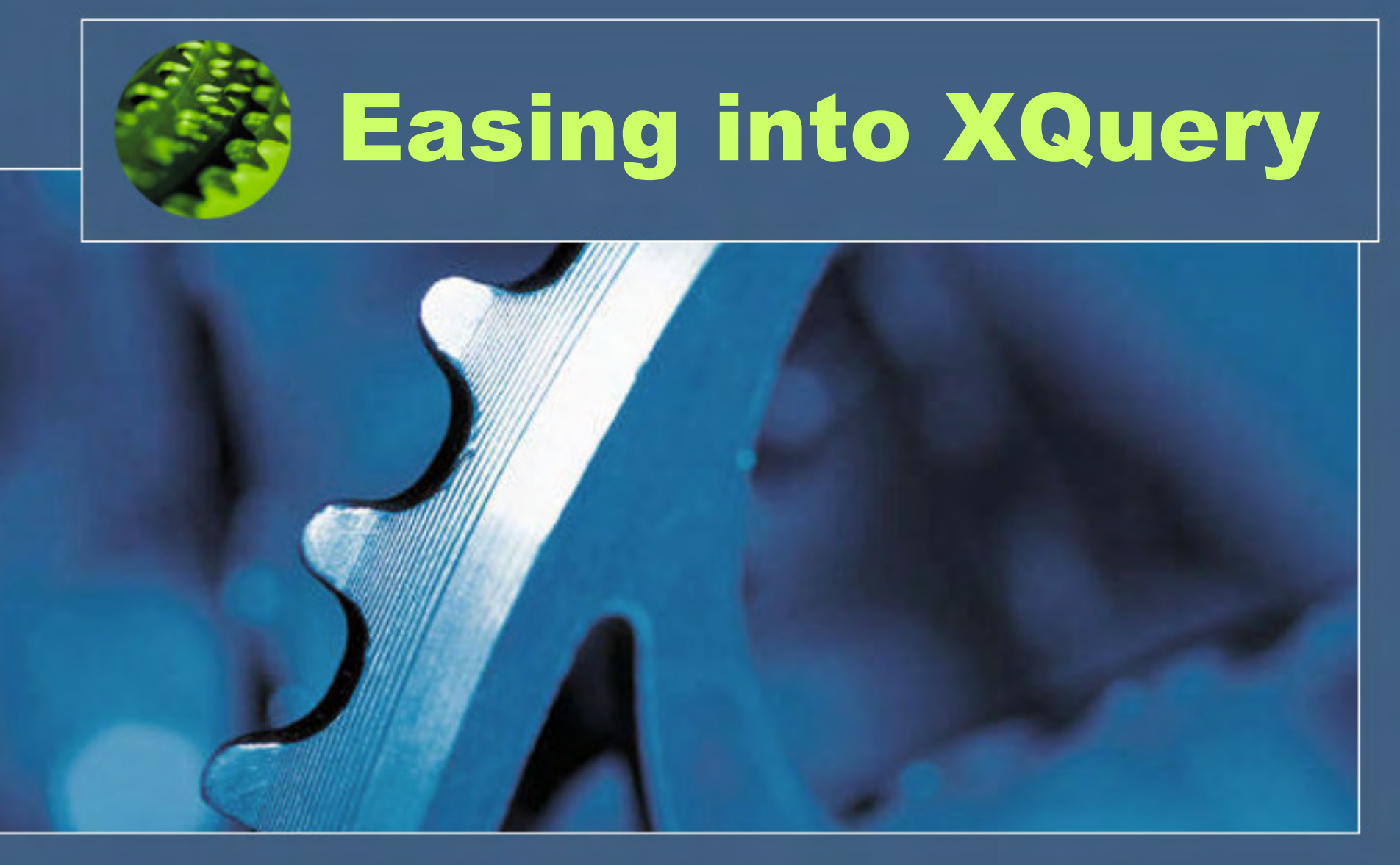

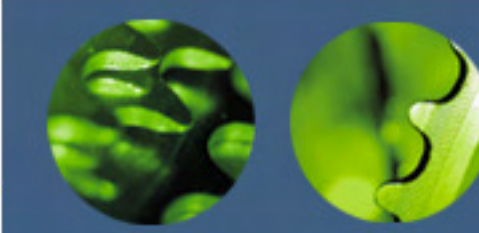

Selecting Nodes from the Input Document

•Open the product catalog

**doc("cat.xml")**

 **calls a function named doc to open the cat.xml file**

•Retrieve all the product names

**doc("cat.xml")/catalog/product/name**

**navigates through the elements in the document using a path expression**

• Select only the product names from department ACC

**doc("cat.xml")/catalog/**

**product[@dept='ACC']/name**

**uses a predicateto limit the products**

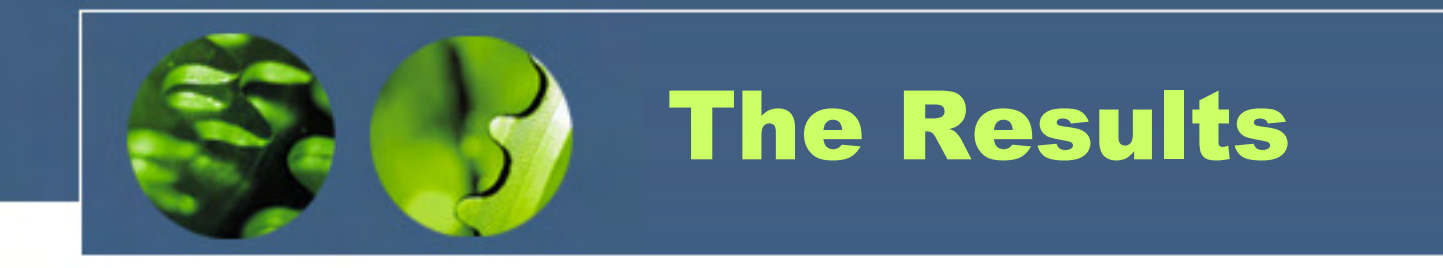

#### **doc("cat.xml")/catalog/product[@dept='ACC']/name**

#### **<name language="en">Ten-Gallon Hat</name><name language="en">Golf Umbrella</name>**

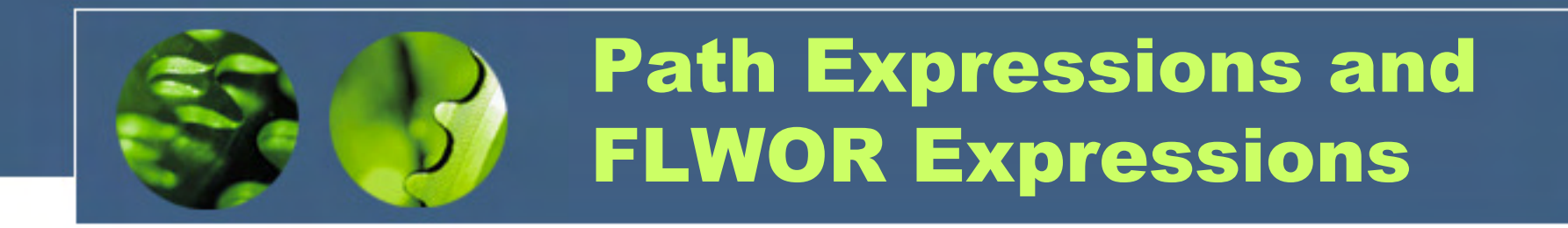

**doc("cat.xml")/catalog/product[@dept='ACC']/name**

**path expression**

•Another way of saying the same thing:

**for \$product in doc("cat.xml")/catalog/product where \$product/@dept='ACC' return \$product/name**

**FLWOR expression**

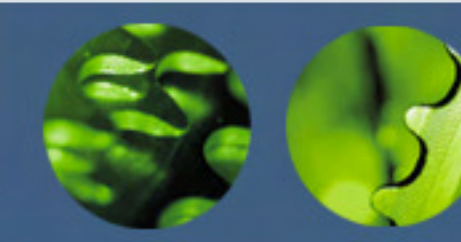

Sort the Results

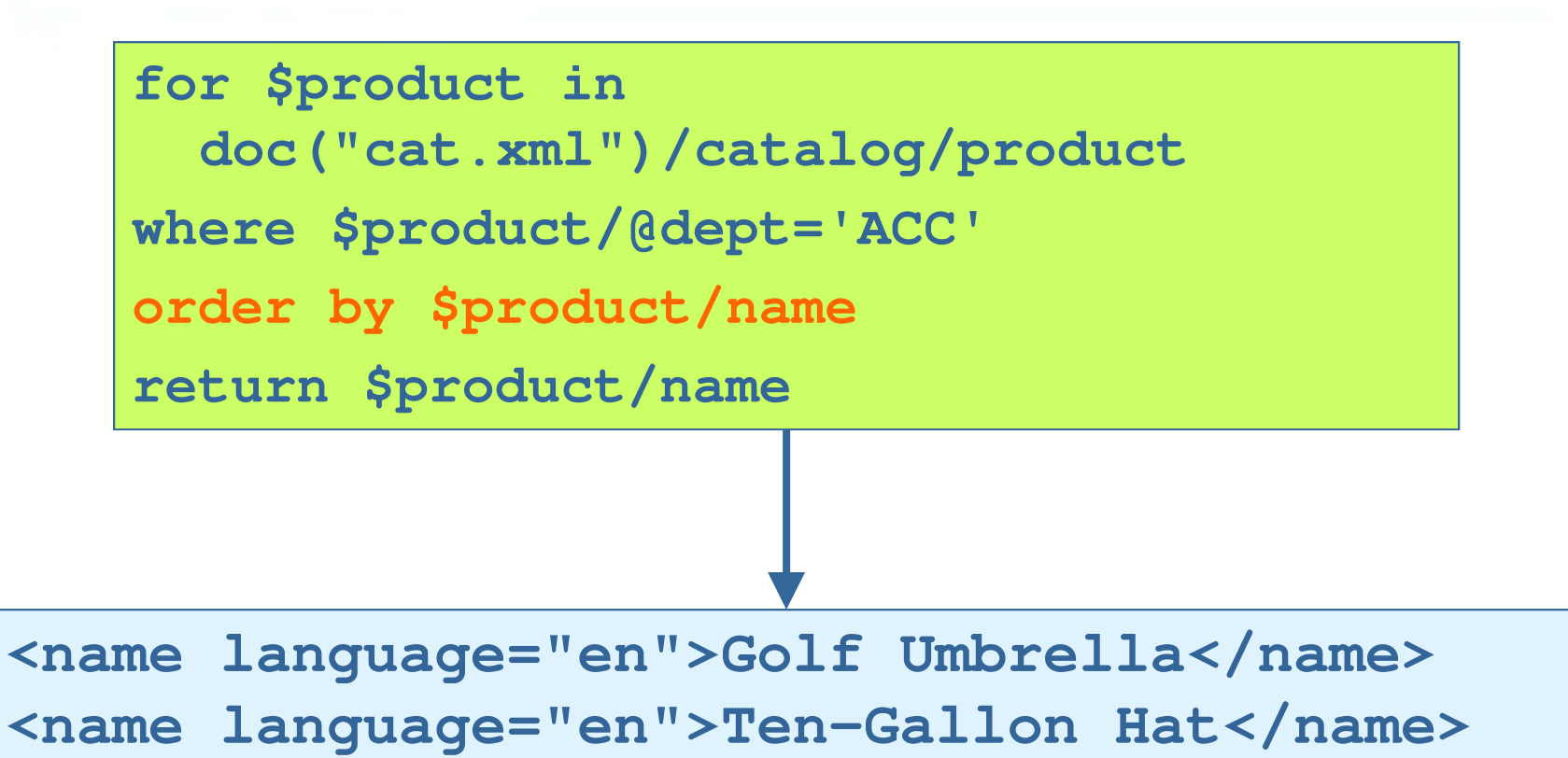

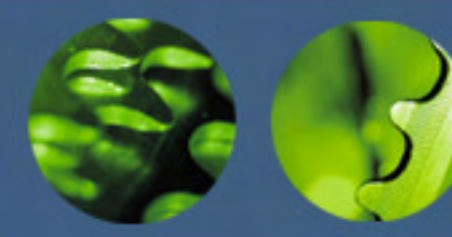

#### Wrap the Results in a **ul**Element

**<ul type="square">{**

**for \$product in** 

**doc("cat.xml")/catalog/product**

**where \$product/@dept='ACC'**

**order by \$product/name**

**return \$product/name**

**}</ul>**

**<ul type="square"> <name language="en">Golf Umbrella</name> <name language="en">Ten-Gallon Hat</name></ul>**

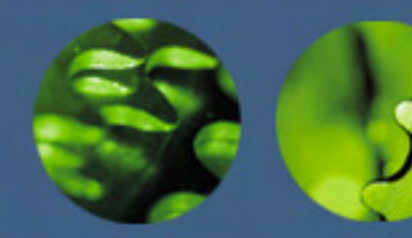

#### Wrap Each Name in an **li** Element

```
<ul type="square">{
```

```
for $product in
```

```
doc("cat.xml")/catalog/product
```

```
where $product/@dept='ACC'
```

```
order by $product/name
```

```
return <li>{$product/name}</li>
```
**}</ul>**

```
<ul type="square">
<li><name language="en">Golf Umbrella</name></li>
<li><name language="en">Ten-Gallon Hat</name></li></ul>
```
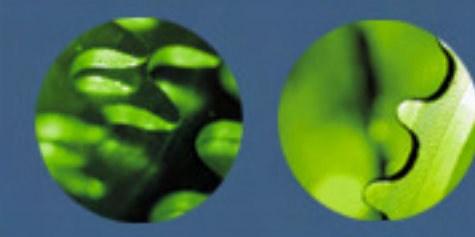

Eliminate the **nameElements** 

```
<ul type="square">{
```

```
for $product in
```

```
doc("cat.xml")/catalog/product
```

```
where $product/@dept='ACC'
```

```
order by $product/name
```

```
return <li>{data($product/name)}</li>
```
**}</ul>**

```
<ul type="square">
<li>Golf Umbrella</li>
<li>Ten-Gallon Hat</li></ul>
```
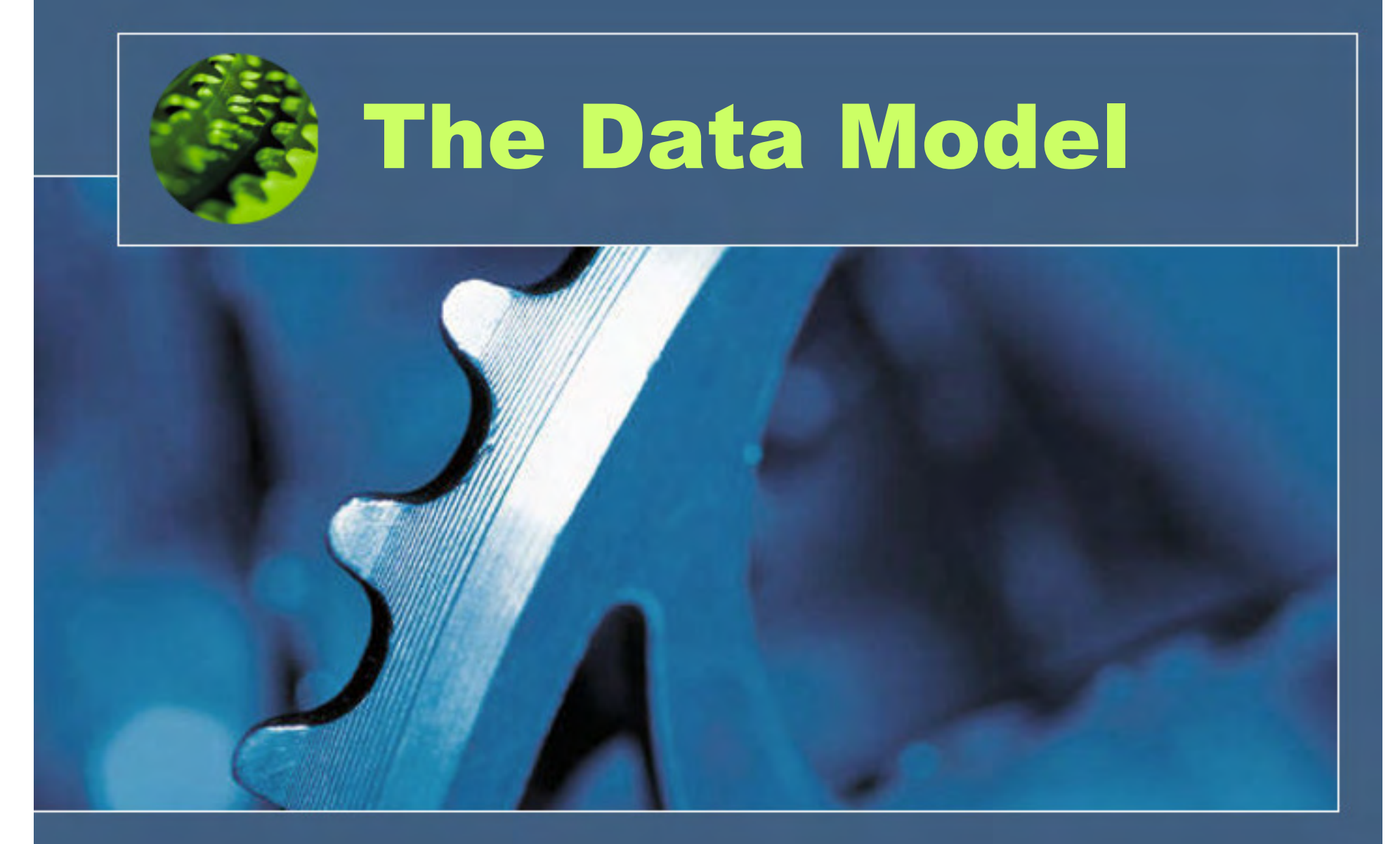

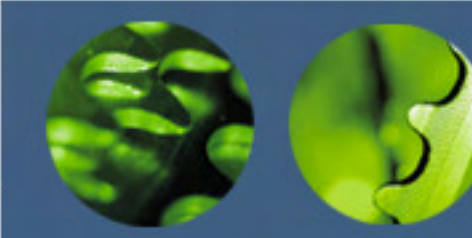

#### Nodes, Atomic Values and Items

- • Nodes
	- $\mathcal{L}_{\mathcal{A}}$  , the state of the state of the state of the state of the state of the state of the state of the state of the state of the state of the state of the state of the state of the state of the state of the state elements, attributes and other XML components**<number>557</number>dept="MEN"**
- • Atomic values
	- $\mathcal{L}_{\mathcal{A}}$  , the state of the state of the state of the state of the state of the state of the state of the state of the state of the state of the state of the state of the state of the state of the state of the state individual data values, not an "element" or "attribute"**557"MEN"**
- •**Items** 
	- $\mathcal{L}_{\mathcal{A}}$  , the state of the state of the state of the state of the state of the state of the state of the state of the state of the state of the state of the state of the state of the state of the state of the state Atomic values or nodes

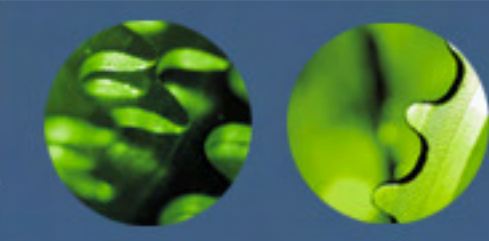

#### Components of the Data Model

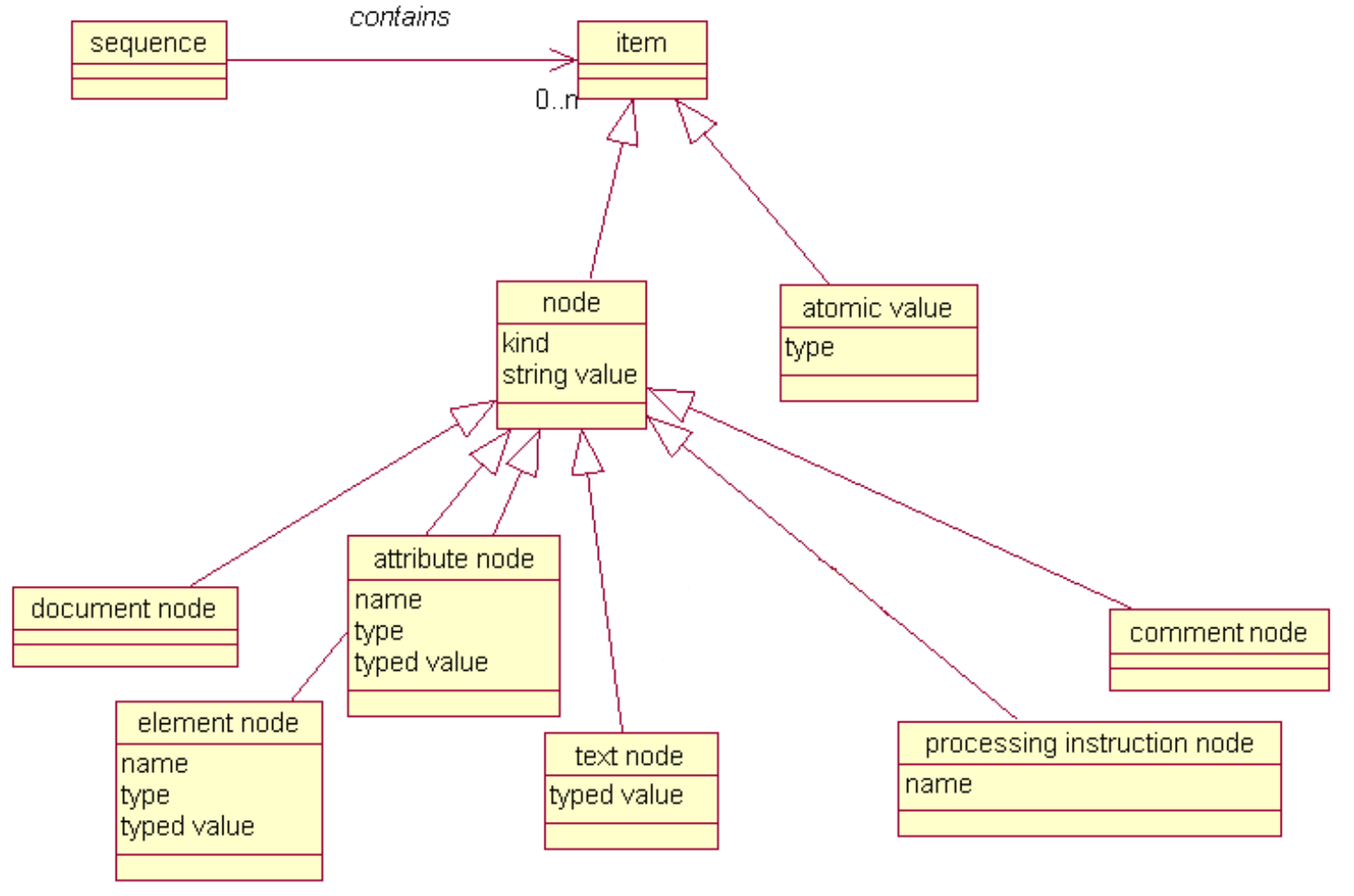

© 2004 - 2014 Datypic http://www.datypic.com

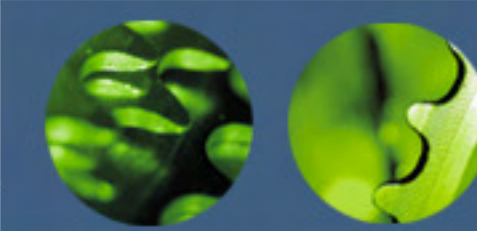

#### An XML Hierarchy of Nodes

**<name language="en">Rugby Shirt</name>**

**<colorChoices>blue/white blue/red</colorChoices>**

**<desc>Our <i>best-selling</i> shirt!</desc>**

**document node**

**element node (catalog)**

```
element node (product)
```
**attribute node (dept)**

**element node (number)**

```
text node (784)
```

```
element node (name)
```
**attribute node (language)**

**text node ("Rugby Shirt")**

**element node (colorChoices)**

**text node ("blue/white blue/red")**

**<catalog>**

**</product>**

**</catalog>** 

**<product dept="MEN">**

**<number>784</number>**

```
element node (desc)
```

```
text node ("Our ")
```

```
element node (i)
```

```
text node ("best-selling")
```

```
text node (" shirt!")
```
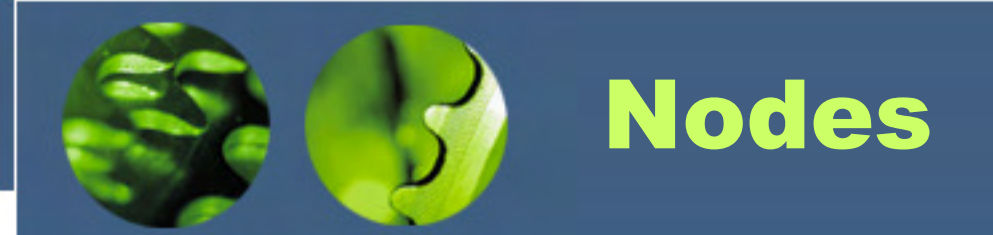

- Nodes:
	- –have a "kind"

**<number>557</number>dept="MEN"**

- element, attribute, text, document, processing instruction, comment
- – may have a name
	- **number**, **dept**
- – have a string value
	- "**557**", "**MEN**"
- – may have a typed value
	- integer **<sup>557</sup>**, string **MEN**
- –have a unique identity

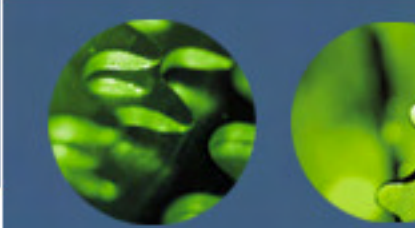

#### Family Relationships of Nodes

- • Children
	- – Element nodes can have zero, one or more children
		- Attributes are not considered children of an element node
- Parent
	- – Each element and attribute node has one parent
		- Even though attributes are not children of elements, elements are parents of attributes!
- Ancestors
	- $\Delta$  node A node's parent, parent's parent, etc. all the way back to the document node
- Descendants
	- $\Delta$  noda'e ch A node's children, children's children, etc.
- •**Siblings** 
	- –Other nodes that have the same parent
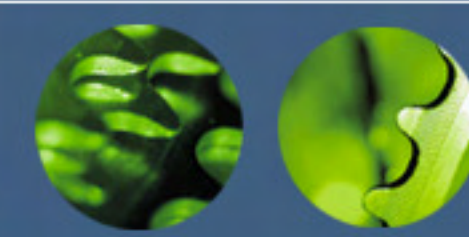

## Atomic Values

- • Individual data values
	- $\mathcal{L}_{\mathcal{A}}$  , the state of the state of the state of the state of the state of the state of the state of the state of the state of the state of the state of the state of the state of the state of the state of the state no association with any particular node
- • Every atomic value has a type
	- $\mathcal{L}_{\mathcal{A}}$  , and the set of the set of the set of the set of the set of the set of the set of the set of the set of the set of the set of the set of the set of the set of the set of the set of the set of the set of th based on the XML Schema atomic types
		- e.g. **xs:string**, **xs:integer**
	- $\mathcal{L}_{\mathcal{A}}$  , the state of the state of the state of the state of the state of the state of the state of the state of the state of the state of the state of the state of the state of the state of the state of the state can also be the generic type **xs:untypedAtomic**
		- when not validated with a schema

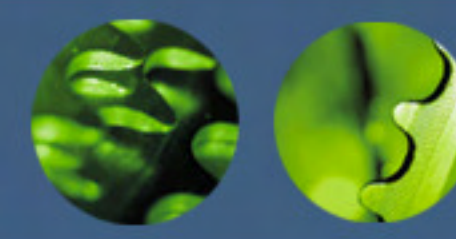

#### How Atomic Values Are Created

- – using a literal value
	- "**Catalog**", **<sup>12</sup>**
- $\mathcal{L}_{\mathcal{A}}$  , and the set of the set of the set of the set of the set of the set of the set of the set of the set of the set of the set of the set of the set of the set of the set of the set of the set of the set of th the result of a function
	- •**count(//number)**
- $\mathcal{L}_{\mathcal{A}}$  , the state of the state of the state of the state of the state of the state of the state of the state of the state of the state of the state of the state of the state of the state of the state of the state explicitly extracting the value of a node
	- •**data(<number>557</number>)**
- $\mathcal{L}_{\mathcal{A}}$  , the state of the state of the state of the state of the state of the state of the state of the state of the state of the state of the state of the state of the state of the state of the state of the state automatically extracting the value of a node
	- process is called atomization
	- •**substring(<number>557</number>,1, 2)**

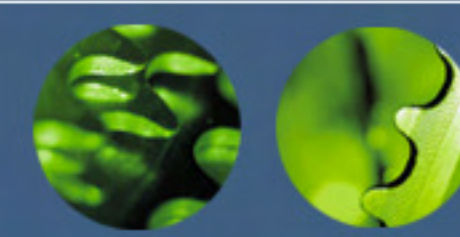

#### Sequences

- Ordered lists of zero, one or more items
- A sequence of one item is exactly the same as the item itself
- A sequence of zero items is known as "the empty sequence"
	- –different from zero, a zero-length string ("")
- There are no sequences within sequences
- Similar to XPath 1.0 node sets, except that they:
	- are ordered
	- can contain duplicates
	- can contain atomic values as well as nodes

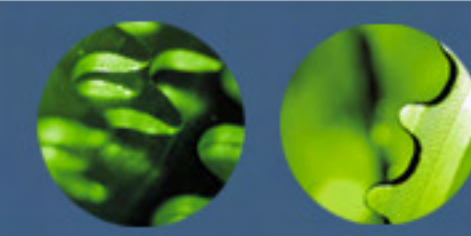

#### How Sequences Are Created

- Result of an expression that returns nodes
	- **catalog//product**
		- returns a sequence of **product** element nodes
	- **catalog//foo**
		- returns the empty sequence
- Constructed manually
	- **(1, 2, 3)**
		- returns a sequence of 3 atomic values (integer)
	- **(1 to 6)**
		- returns a sequence of 6 atomic values (integer)
	- **()**
		- returns the empty sequence

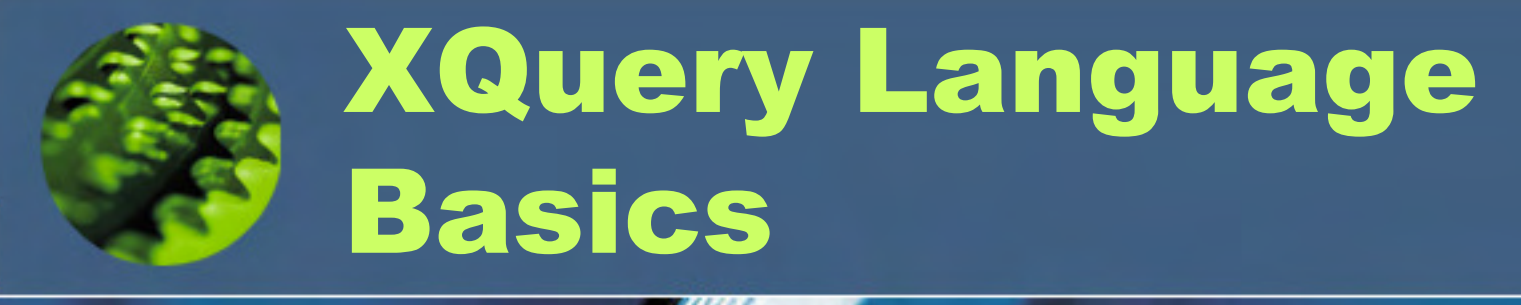

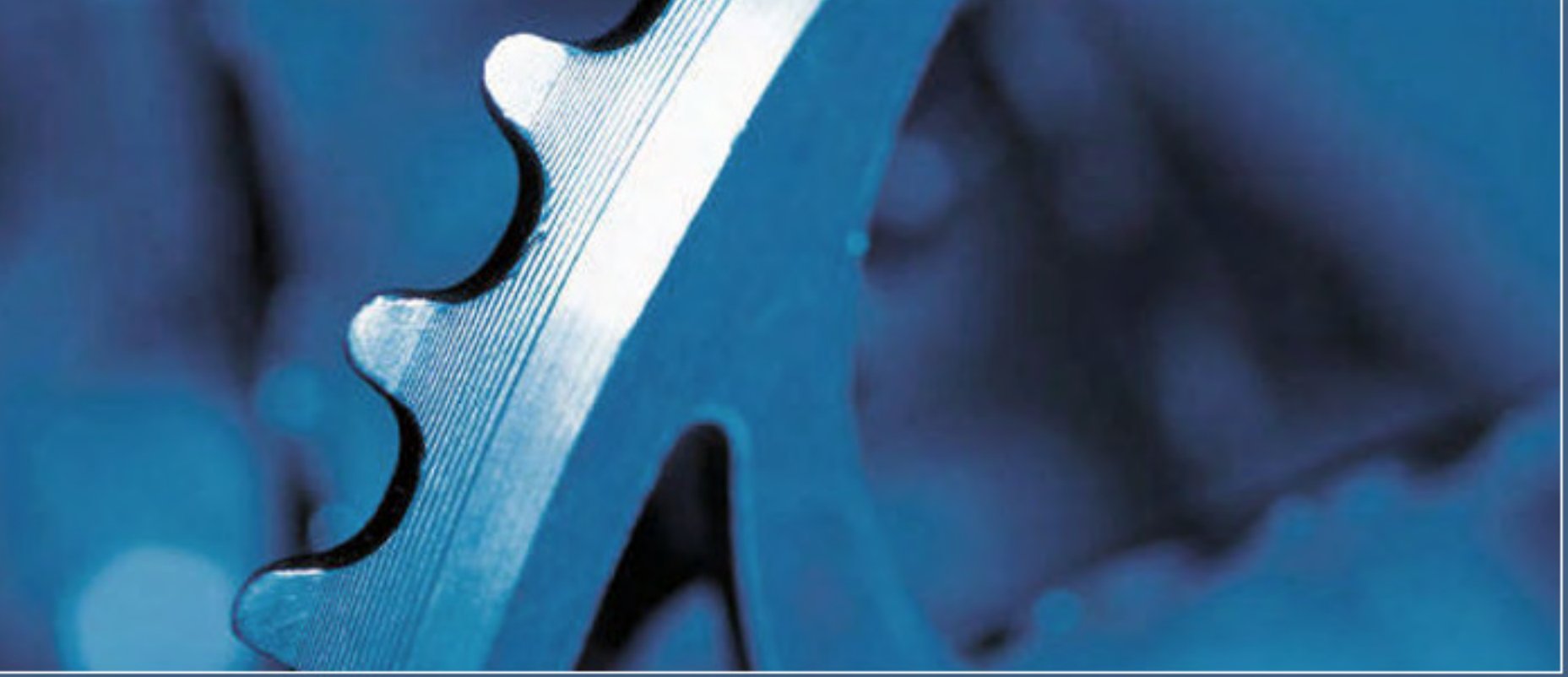

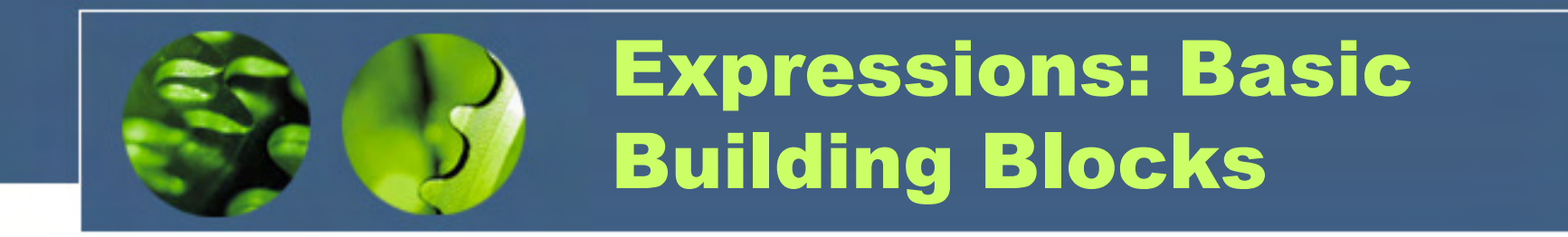

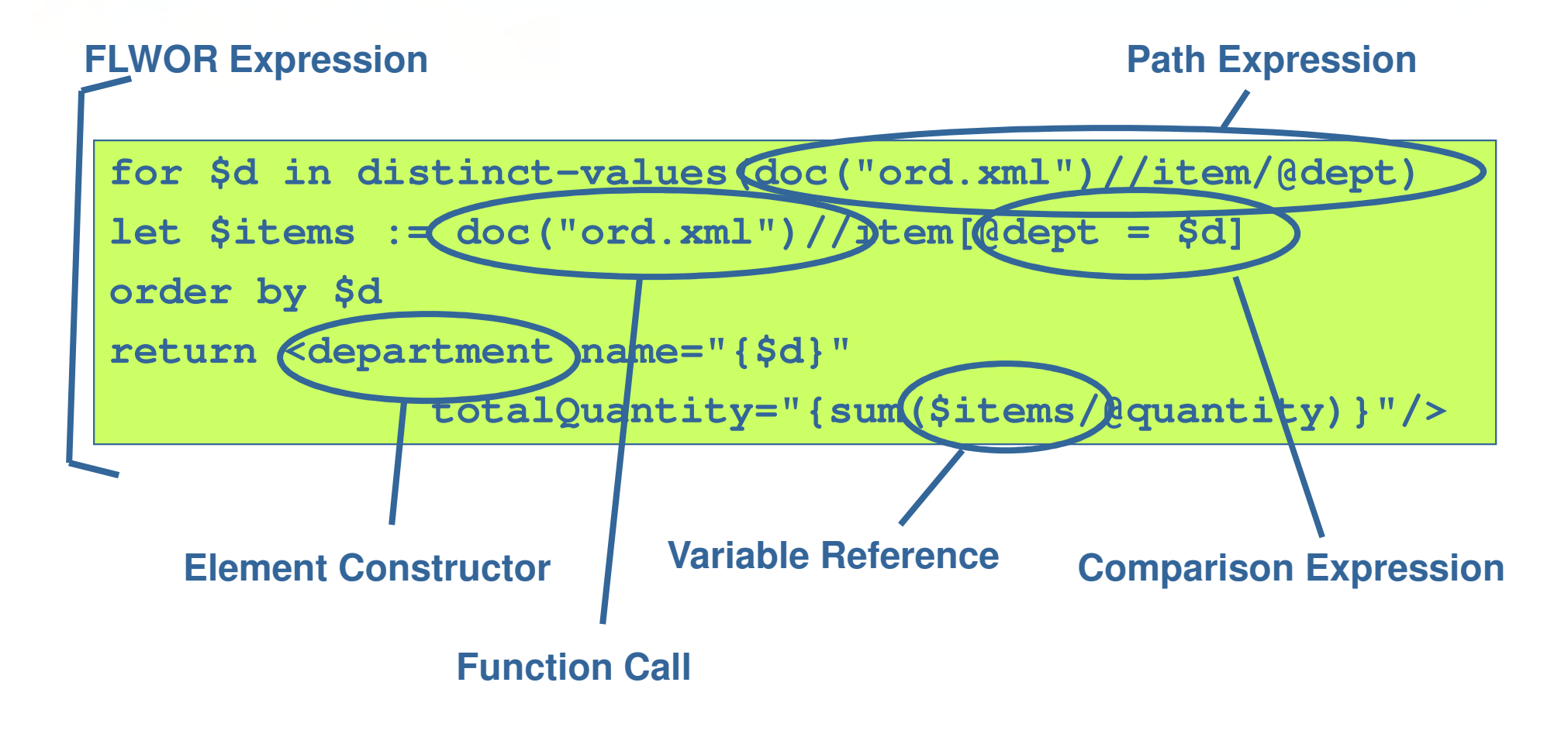

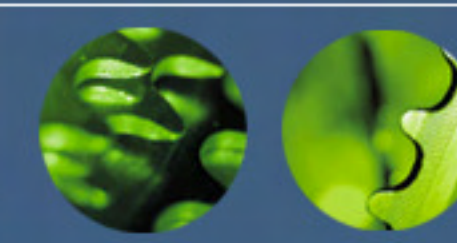

# The XQuery Syntax

- A declarative language of nested expressions
- •Compact, non-XML syntax
- •Case-sensitive
- Whitespace
	- $\mathcal{L}_{\mathcal{A}}$  , and the set of the set of the set of the set of the set of the set of the set of the set of the set of the set of the set of the set of the set of the set of the set of the set of the set of the set of th tabs, space, carriage return, line feed
	- –allowed (ignored) between language tokens
	- – considered significant in quoted strings and constructed elements
- No special end-of-line character

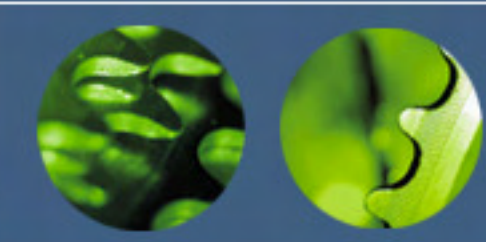

#### Keywords and Names

- • Keywords and operators
	- $\mathcal{L}_{\mathcal{A}}$  , the state of the state of the state of the state of the state of the state of the state of the state of the state of the state of the state of the state of the state of the state of the state of the state case-sensitive, generally lower case
	- $\mathcal{L}_{\mathcal{A}}$  , and the set of the set of the set of the set of the set of the set of the set of the set of the set of the set of the set of the set of the set of the set of the set of the set of the set of the set of th may have several meanings depending on context
		- e.g. "**\***" or "**in**"
	- $\mathcal{L}_{\mathcal{A}}$  , the state of the state of the state of the state of the state of the state of the state of the state of the state of the state of the state of the state of the state of the state of the state of the state no reserved words
- • All names must be valid XML names
	- $\mathcal{L}_{\mathcal{A}}$  , the state of the state of the state of the state of the state of the state of the state of the state of the state of the state of the state of the state of the state of the state of the state of the state for variables, functions, elements, attributes
	- $\mathcal{L}_{\mathcal{A}}$  , the state of the state of the state of the state of the state of the state of the state of the state of the state of the state of the state of the state of the state of the state of the state of the state can be associated with a namespace

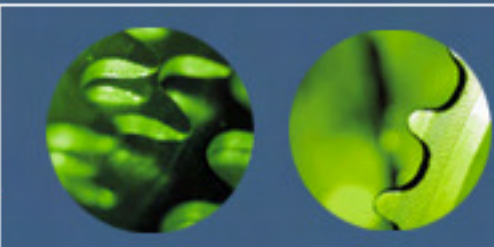

## Evaluation Order

- • Every kind of expression has an evaluation order
	- $\mathcal{L}_{\mathcal{A}}$  , the state of the state of the state of the state of the state of the state of the state of the state of the state of the state of the state of the state of the state of the state of the state of the state e.g. **and** takes precedence over **or**

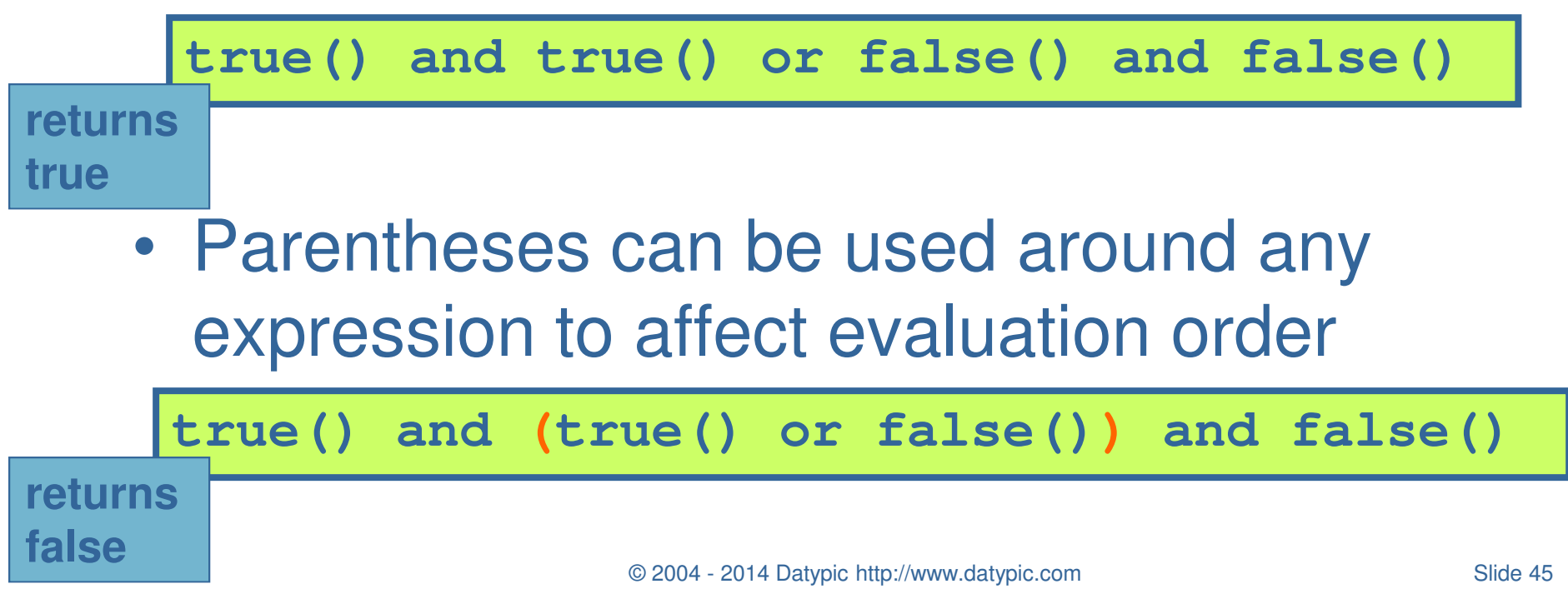

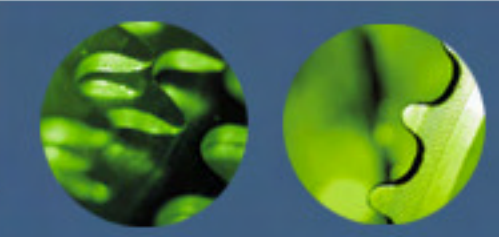

Literal Values and **Constants** 

- • Literal values can be expressed as:
	- $\mathcal{L}_{\mathcal{A}}$  , the state of the state of the state of the state of the state of the state of the state of the state of the state of the state of the state of the state of the state of the state of the state of the state strings (in single or double quotes)

**doc("cat.xml")//product/@dept = "WMN"**

 $\mathcal{L}_{\mathcal{A}}$  , the state of the state of the state of the state of the state of the state of the state of the state of the state of the state of the state of the state of the state of the state of the state of the state numbers

**doc("ord.xml")//item/@quantity > 1**

 $\mathcal{L}_{\mathcal{A}}$  , the state of the state of the state of the state of the state of the state of the state of the state of the state of the state of the state of the state of the state of the state of the state of the state values constructed to be of a specific type

> **doc("prc.xml")//@effDate >xs:date("2004-10-11")**

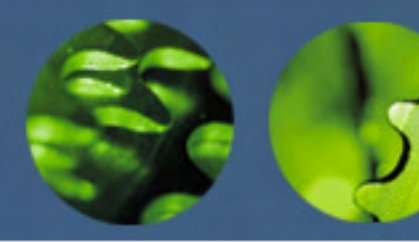

#### Most Commonly Used Types

- –String: **xs:string**
- $\mathcal{L}_{\mathcal{A}}$  , the state of the state of the state of the state of the state of the state of the state of the state of the state of the state of the state of the state of the state of the state of the state of the state Numeric types
	- e.g. **xs:integer, xs:decimal, xs:double**
- $\mathcal{L}_{\mathcal{A}}$  , the state of the state of the state of the state of the state of the state of the state of the state of the state of the state of the state of the state of the state of the state of the state of the state Date and time types
	- •**xs:date** (YYYY-MM-DD)
	- •**xs:time** (HH:MM:SS)
	- •**xs:dateTime** (YYYY-MM-DDTHH:MM:SS)
- $\mathcal{L}_{\mathcal{A}}$  , the state of the state of the state of the state of the state of the state of the state of the state of the state of the state of the state of the state of the state of the state of the state of the state **Others** 
	- •**xs:boolean(**true/false)
	- •**xs:anyURI**

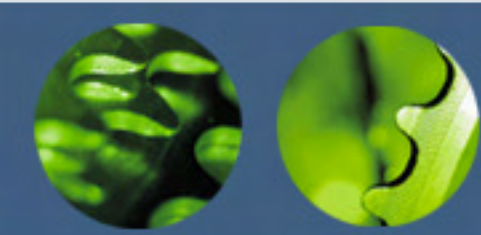

#### Variables

- •Identified by a name preceded by a \$
- • Variables are defined in several places
	- $\mathcal{L}_{\mathcal{A}}$  , the state of the state of the state of the state of the state of the state of the state of the state of the state of the state of the state of the state of the state of the state of the state of the state FLWOR expressions
	- $\mathcal{L}_{\mathcal{A}}$  , and the set of the set of the set of the set of the set of the set of the set of the set of the set of the set of the set of the set of the set of the set of the set of the set of the set of the set of th Query prologs

**for \$prod in (doc("cat.xml")//product)return \$prod/number** 

- $\mathcal{L}_{\mathcal{A}}$  , the state of the state of the state of the state of the state of the state of the state of the state of the state of the state of the state of the state of the state of the state of the state of the state Outside the query by the processor
- $\mathcal{L}_{\mathcal{A}}$  , and the set of the set of the set of the set of the set of the set of the set of the set of the set of the set of the set of the set of the set of the set of the set of the set of the set of the set of th Function signatures

```
define function local:getProdNumdeclare function local:getProdNum
($prod as element()) as element()

($prod as element()) as element()
     { $prod/number } { $prod/number };
```
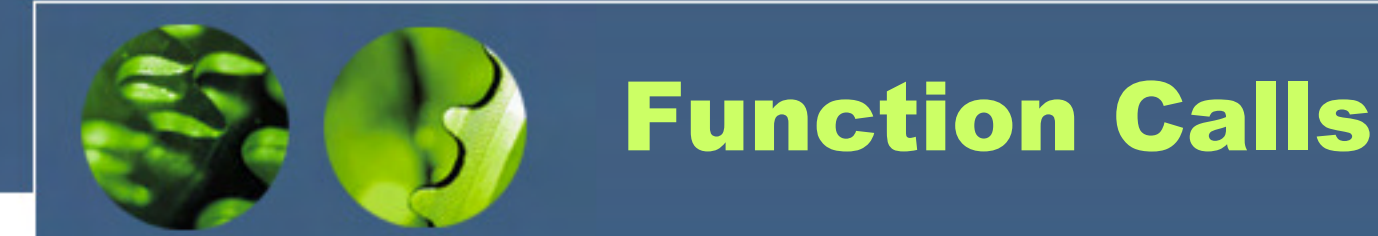

- • An argument can be any single expression $\mathcal{L}_{\mathcal{A}}$  , the state of the state of the state of the state of the state of the state of the state of the state of the state of the state of the state of the state of the state of the state of the state of the state e.g. a variable reference, a path expression
- • An argument may be required to have a certain type

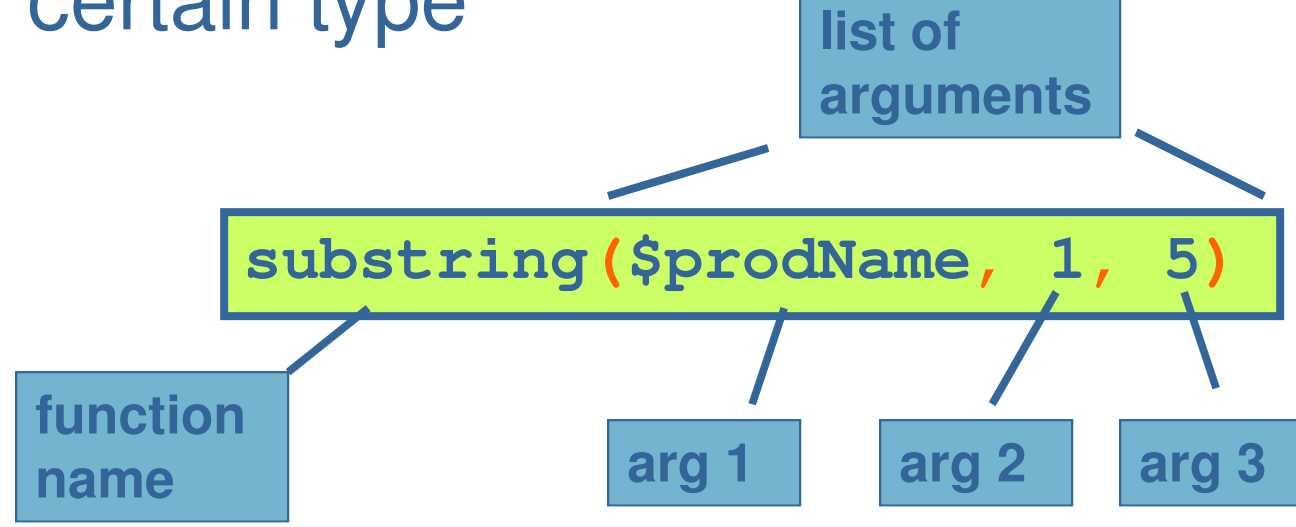

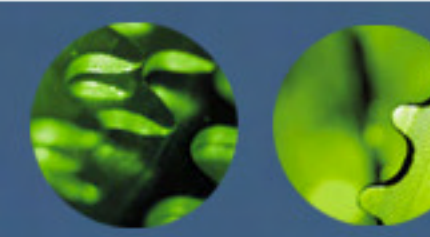

#### Comments

- • XQuery comments
	- $\mathcal{L}_{\mathcal{A}}$  , the state of the state of the state of the state of the state of the state of the state of the state of the state of the state of the state of the state of the state of the state of the state of the state Delimited by **(:** and **:)**
	- –Anywhere insignificant whitespace is allowed
	- $\mathcal{L}_{\mathcal{A}}$  , the state of the state of the state of the state of the state of the state of the state of the state of the state of the state of the state of the state of the state of the state of the state of the state Do not appear in the results

$$
(: This query... :)
$$

- • XML comments
	- –May appear in the results
	- $\mathcal{L}_{\mathcal{A}}$  , the state of the state of the state of the state of the state of the state of the state of the state of the state of the state of the state of the state of the state of the state of the state of the state XML-like syntax**<!-- This element... -->**

© 2004 - 2014 Datypic http://www.datypic.com

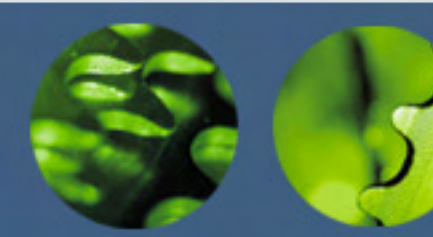

#### Comparisons

- • Two kinds:
	- $\mathcal{L}_{\mathcal{A}}$  , the state of the state of the state of the state of the state of the state of the state of the state of the state of the state of the state of the state of the state of the state of the state of the state – *value* comparisons
		- •**eq, ne, lt, le, gt, ge**
		- used to compare single values
	- $\mathcal{L}_{\mathcal{A}}$  , the state of the state of the state of the state of the state of the state of the state of the state of the state of the state of the state of the state of the state of the state of the state of the state – *general* comparisons
		- $\cdot$ **=,**  $!=$ , <, <=, >, >=
		- can be used with sequences of multiple items
		- recommended for general use

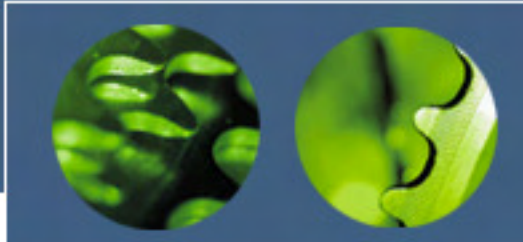

Value vs. General Comparisons

**doc("books.xml")//book[1]/author = 'Smith'** 

– true if the book has at least one **author** child equal to 'Smith'

**doc("books.xml")//book[1]/author eq 'Smith'** 

- $\mathcal{L}_{\mathcal{A}}$  , the state of the state of the state of the state of the state of the state of the state of the state of the state of the state of the state of the state of the state of the state of the state of the state true if there is only one **author** child, and its value is equal to 'Smith'
- $\mathcal{L}_{\mathcal{A}}$  , the state of the state of the state of the state of the state of the state of the state of the state of the state of the state of the state of the state of the state of the state of the state of the state false if there is no **author** child, or one **author** child that's not equal to 'Smith'
- $\mathcal{L}_{\mathcal{A}}$  , the state of the state of the state of the state of the state of the state of the state of the state of the state of the state of the state of the state of the state of the state of the state of the state raises an error if there is more than one **author**child

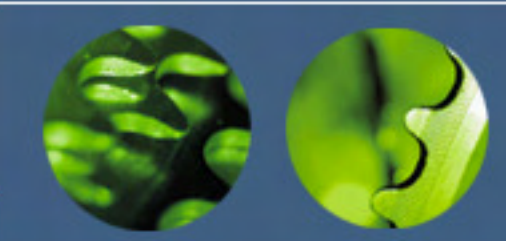

#### Conditional Expressions

•if-then-else syntax

**for \$prod in (doc("cat.xml")/catalog/product)return if (\$prod/@dept = 'ACC') then <acc>{data(\$prod/number)}</acc> else <other>{data(\$prod/number)}</other>** 

- • parentheses around **if** expression are required
- • else is always required
	- –but it can be just **else ()**

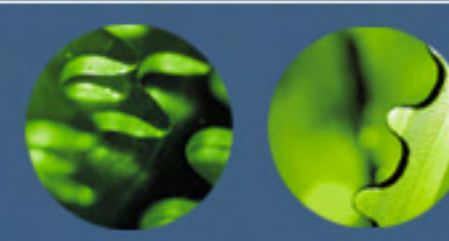

#### Effective Boolean Value

- • "**if**" expression must be boolean
	- $\mathcal{L}_{\mathcal{A}}$  , the state of the state of the state of the state of the state of the state of the state of the state of the state of the state of the state of the state of the state of the state of the state of the state if it is not, its effective boolean value is found
- • effective boolean value is false for:
	- the **xs:boolean** value **false**
	- the number **<sup>0</sup>** or **NaN**
	- a zero-length string
	- the empty sequence
- •otherwise it is true (e.g. a list of elements)

**if (doc("ord.xml")//item)** then "Item List: " else

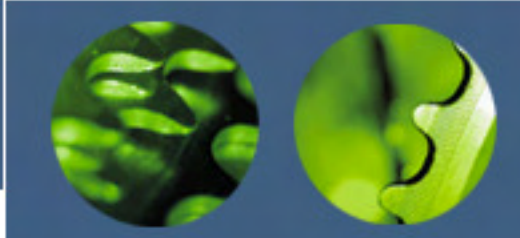

#### Nesting Conditional **Expressions**

• Conditional expressions can be nested $\mathcal{L}_{\mathcal{A}}$  , the state of the state of the state of the state of the state of the state of the state of the state of the state of the state of the state of the state of the state of the state of the state of the state provides "else if" functionality

```
if ($prod/@dept = 'ACC')
then <accessory>{data($prod/number)}</accessory>
else if ($prod/@dept = 'WMN')
     then <womens>{data($prod/number)}</womens>
     else if ($prod/@dept = 'MEN')
          then <mens>{data($prod/number)}</mens>
          else <other>{data($prod/number)}</other>
```
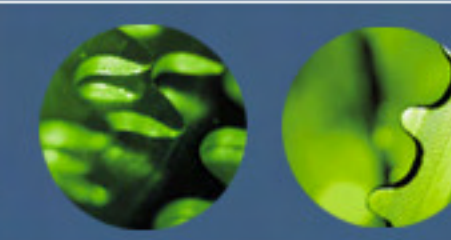

# Logical Expressions

- **and** and **or** operators
	- –**and** has precedence over **or**
	- **Hart Communication** use parentheses to change precedence

**if (\$isDiscounted and**

**(\$discount > 10 or \$discount < 0))** 

**then 10 else \$discount** 

• Use **not** function to negate

**if (not(\$isDiscounted)) then 0 else \$discount** 

 $\bullet$  As with conditional expressions, effective boolean value is evaluated

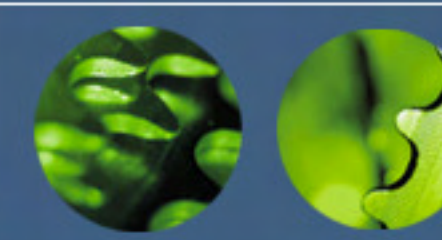

# The Query Prolog

- • Declarations of various settings, such as:
	- $\mathcal{L}_{\mathcal{A}}$  , the state of the state of the state of the state of the state of the state of the state of the state of the state of the state of the state of the state of the state of the state of the state of the state namespace declarations
	- –function declarations
	- $\mathcal{L}_{\mathcal{A}}$  , the state of the state of the state of the state of the state of the state of the state of the state of the state of the state of the state of the state of the state of the state of the state of the state imports of external modules and schemas
	- –default collation
- • Appears before the body of the query
	- $\mathcal{L}_{\mathcal{A}}$  , the state of the state of the state of the state of the state of the state of the state of the state of the state of the state of the state of the state of the state of the state of the state of the state each declaration separated by a semicolon

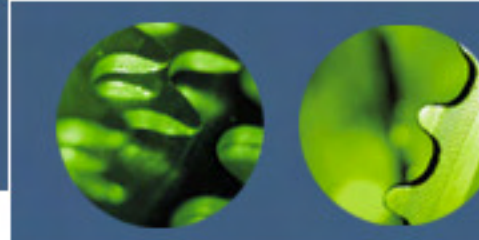

### Query Prolog

```
xquery version "1.0";
declare boundary-space preserve;
declare namespace ord ="http://datypic.com/ord";
declare function local:getProdNums
($catalog as element()) as xs:integer*{for $prod in $catalog/productreturn xs:integer($prod/number)};<title>Order Report</title>,(for $item in doc("ord.xml")//itemorder by $item/@numreturn $item) prologquery body
```
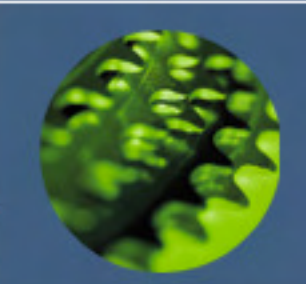

# Path Expressions

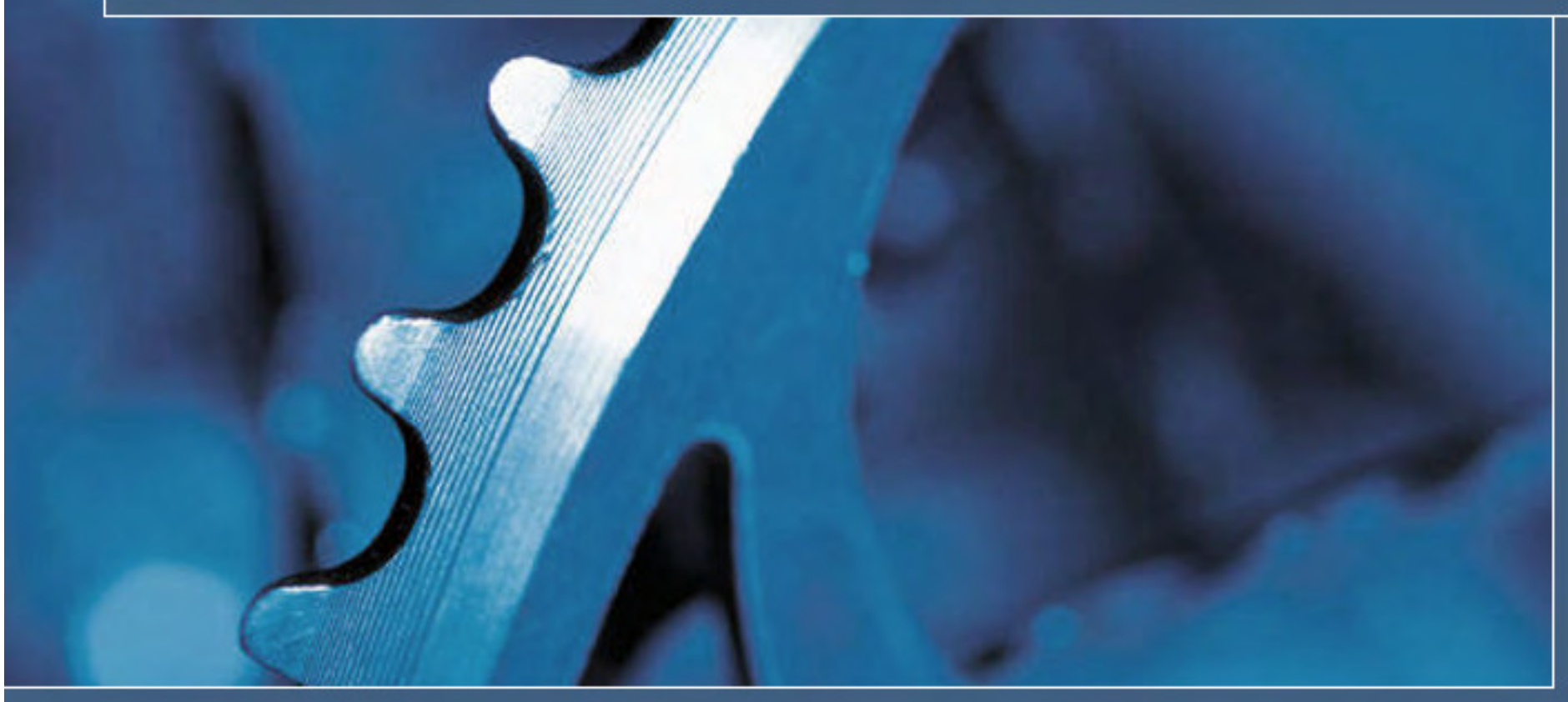

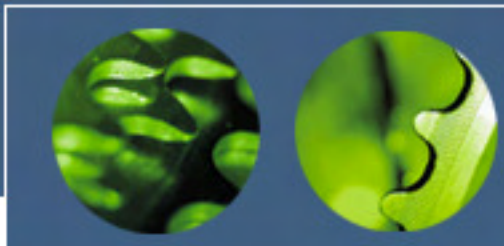

## Path Expressions

• Used to traverse an input document, selecting elements and attributes of interest

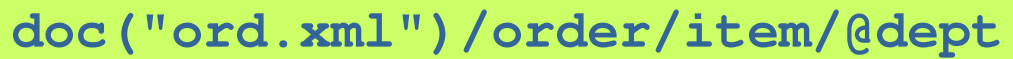

**doc("ord.xml")/order/item[@dept = 'ACC']**

**item**

**item[3]**

**//order/item**

**doc("ord.xml")//item**

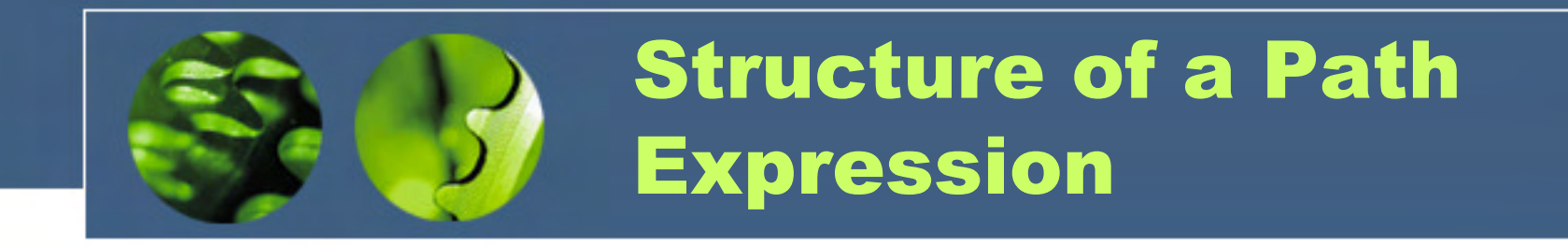

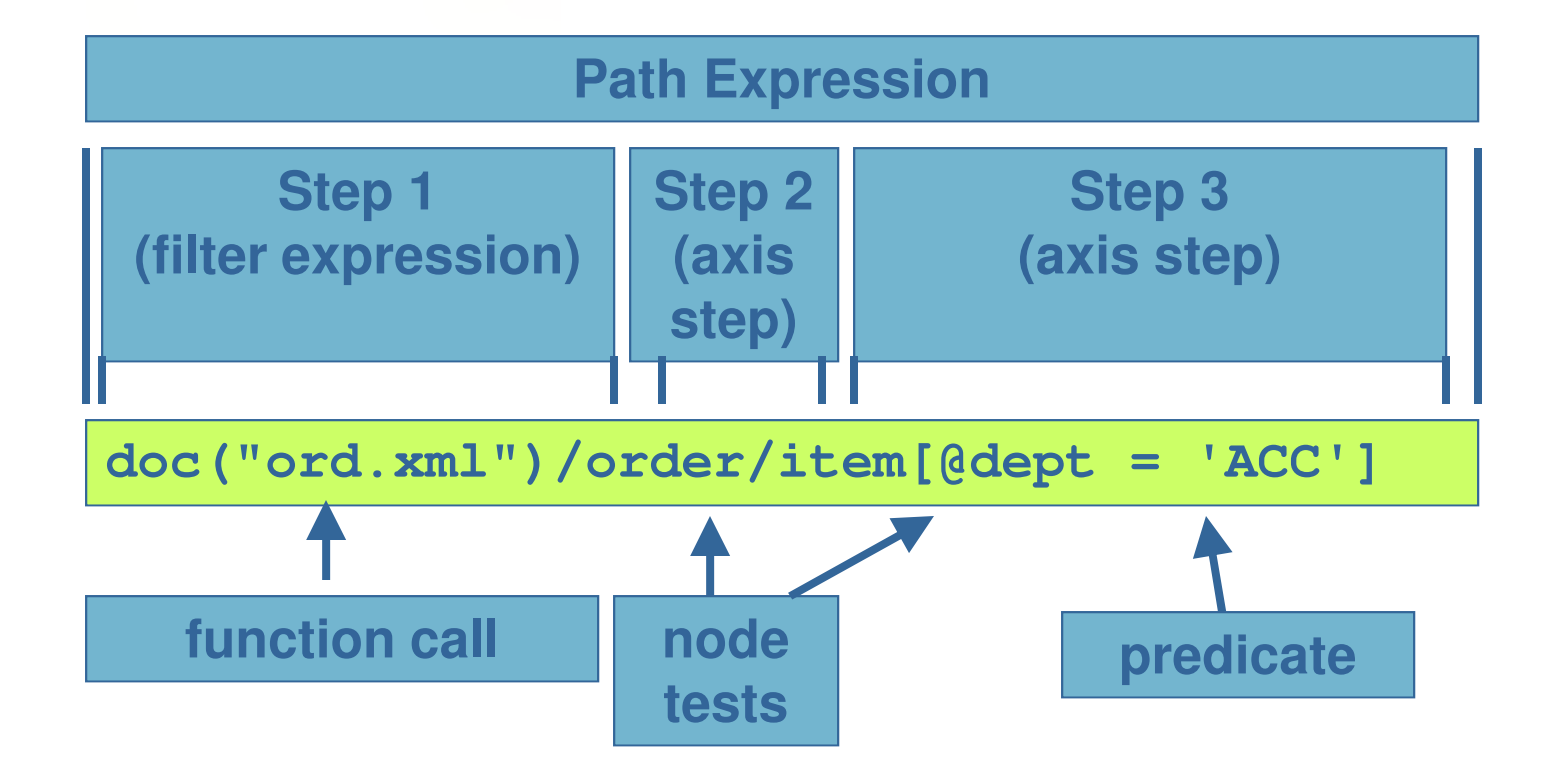

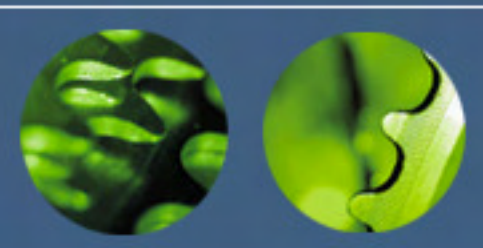

# Components of an Axis Step

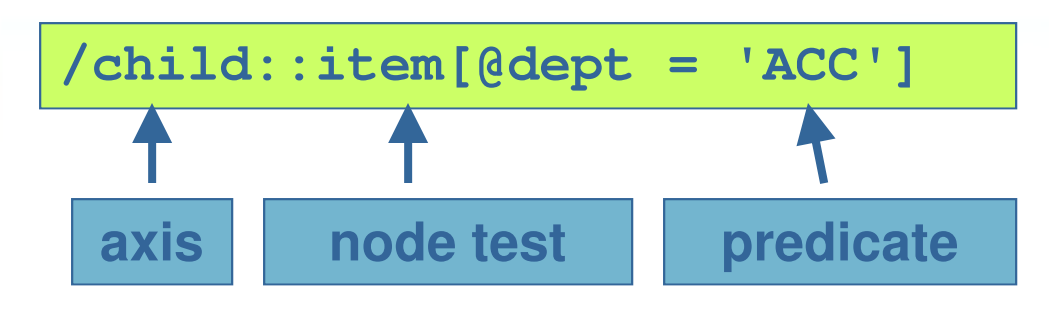

- 1. The axis (optional)
	- $\mathcal{L}_{\mathcal{A}}$  , the state of the state of the state of the state of the state of the state of the state of the state of the state of the state of the state of the state of the state of the state of the state of the state the direction to navigate
- 2. The node test
	- $\mathcal{L}_{\mathcal{A}}$  , and the set of the set of the set of the set of the set of the set of the set of the set of the set of the set of the set of the set of the set of the set of the set of the set of the set of the set of th the nodes of interest by name or node kind
- 3. The predicates (optional and repeating)
	- $\mathcal{L}_{\mathcal{A}}$  , the state of the state of the state of the state of the state of the state of the state of the state of the state of the state of the state of the state of the state of the state of the state of the state the criteria used to filter nodes

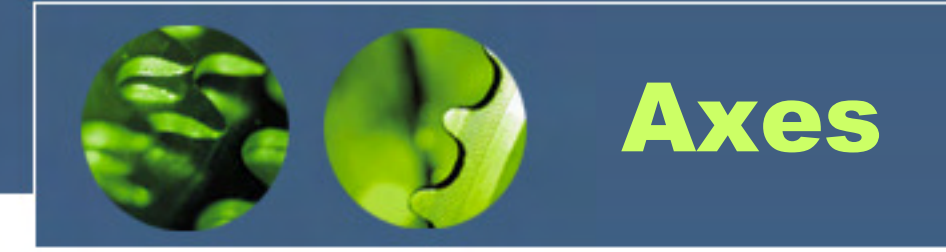

• Twelve axes allow you to specify the "direction" to navigate

 $\mathcal{L}_{\mathcal{A}}$  , the state of the state of the state of the state of the state of the state of the state of the state of the state of the state of the state of the state of the state of the state of the state of the state e.g. **child::, parent::, descendant::**

- •Their names are followed by : :
	- $\mathcal{L}_{\mathcal{A}}$  , the state of the state of the state of the state of the state of the state of the state of the state of the state of the state of the state of the state of the state of the state of the state of the state some have abbreviations
- •If none is specified, **child::** is the default

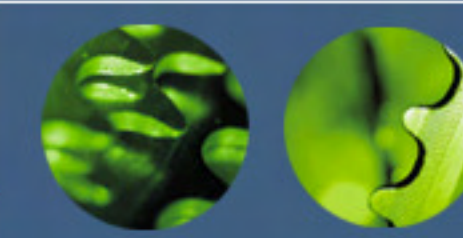

# **child** Axis

- • Returns children
	- $\mathcal{L}_{\mathcal{A}}$  , the state of the state of the state of the state of the state of the state of the state of the state of the state of the state of the state of the state of the state of the state of the state of the state child elements, PIs, comments, text
	- –but not attributes
- •The default axis if none is specified

**doc("ord.xml")/order/item**

**doc("ord.xml")/child::order/child::item**

**doc("ord.xml")/\*/item**

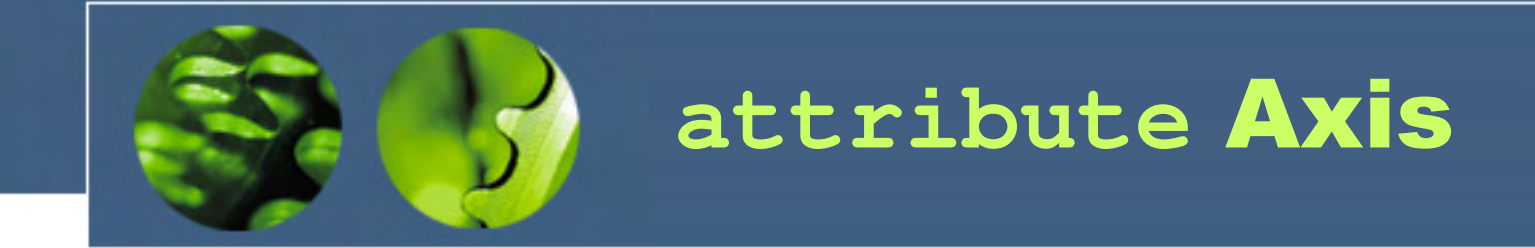

- •Returns the attributes of an element
- •Abbreviated with "@"

**doc("ord.xml")/order/item/@dept**

**doc("ord.xml")/order/item/attribute::dept**

**doc("ord.xml")/order/item/@\***

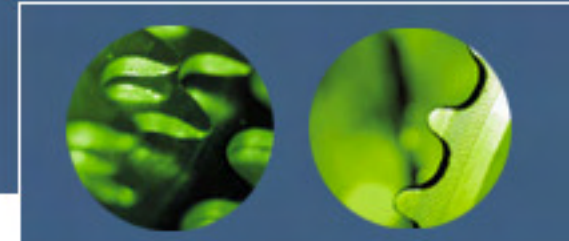

**descendant**, **descendantor-self** Axes

- • Returns the children, the children's children, etc.
- •Abbreviated by "//"

**doc("ord.xml")//item**

**doc("ord.xml")/descendant::item**

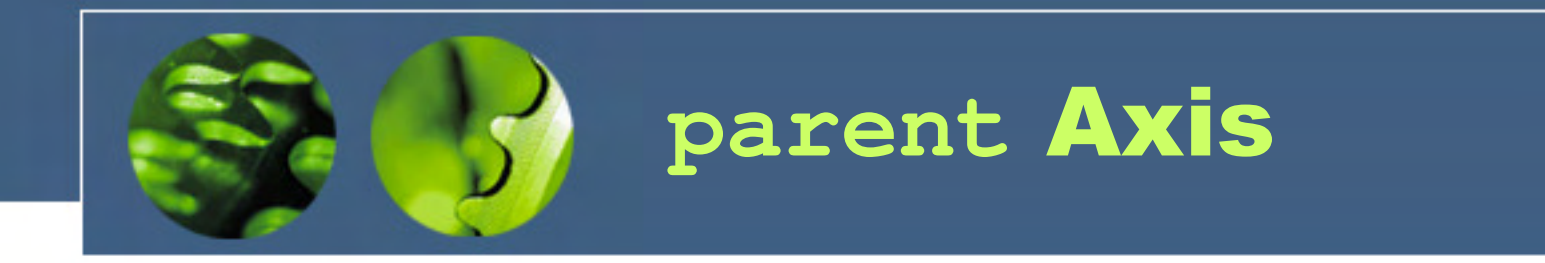

- •Returns the parent element of a node
- •Applies to all node kinds
- •Abbreviated with ".."

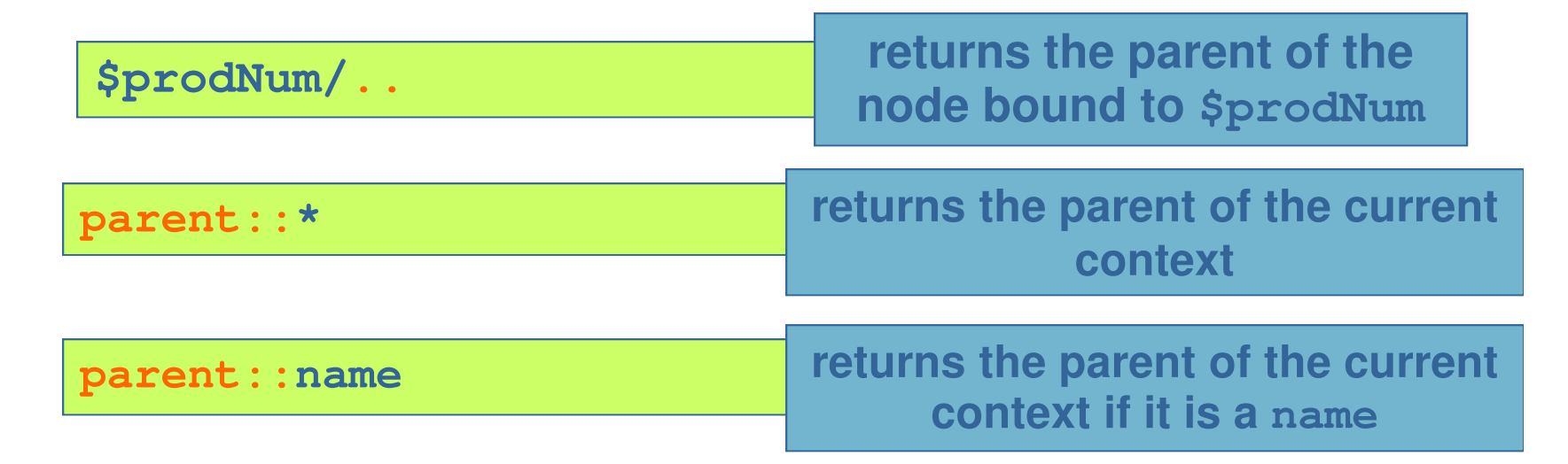

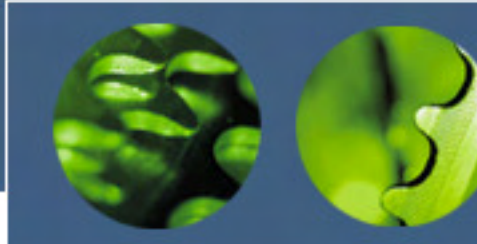

#### Other Axes

- **self**
	- –the node itself (abbreviated as ".")
- **ancestor**, **ancestor-or-self**
	- $\mathcal{L}_{\mathcal{A}}$  , and the set of  $\mathcal{L}_{\mathcal{A}}$ the parent, the parent's parent, and so on
- • **following** and **preceding**
	- $\mathcal{L}_{\mathcal{A}}$  all nodes that follow/precede it (except descendants or ancestors), in document order
- • **following-sibling** and **precedingsibling**
	- $\mathcal{L}_{\mathcal{A}}$  , and the set of  $\mathcal{L}_{\mathcal{A}}$ siblings that follow/precede it, in document order

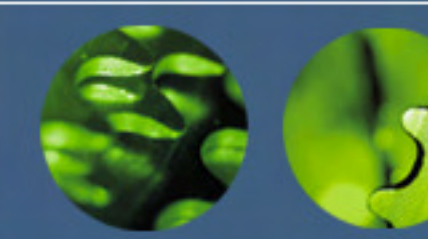

#### Overview of Axes

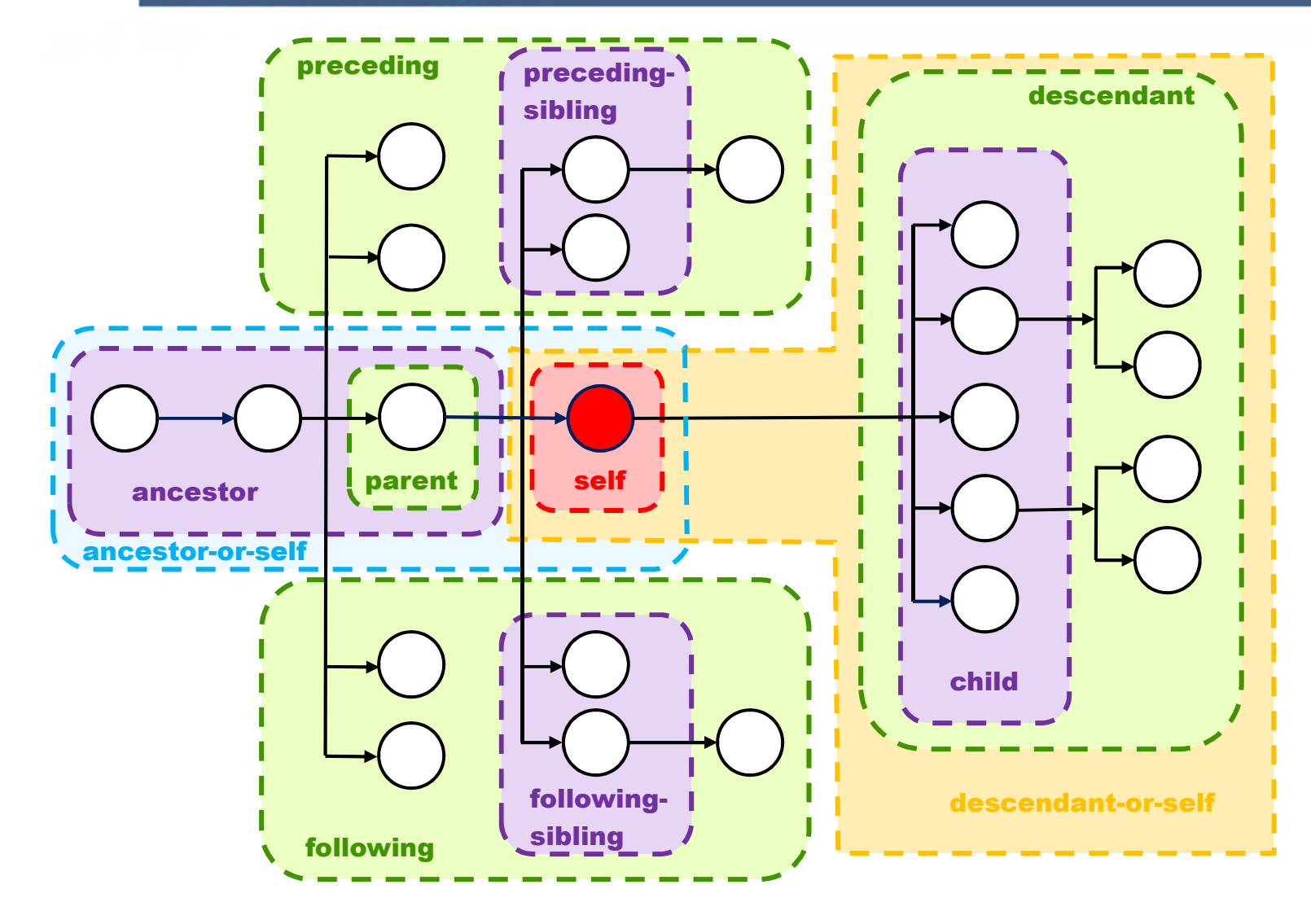

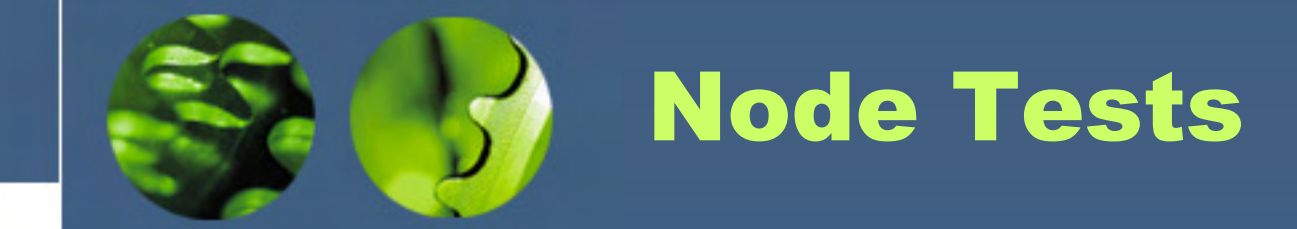

- • Can consist of a:
	- $\mathcal{L}_{\mathcal{A}}$  , the state of the state of the state of the state of the state of the state of the state of the state of the state of the state of the state of the state of the state of the state of the state of the state node name (for elements/attributes)

**doc("ord.xml")/order/item/@dept**

 $\mathcal{L}_{\mathcal{A}}$  , the state of the state of the state of the state of the state of the state of the state of the state of the state of the state of the state of the state of the state of the state of the state of the state node kind

**doc("cat.xml")/catalog/element()**

**doc("cat.xml")//number/text()**

**doc("cat.xml")//desc/node()**

 $\mathcal{L}_{\mathcal{A}}$  , the state of the state of the state of the state of the state of the state of the state of the state of the state of the state of the state of the state of the state of the state of the state of the state wildcard (\*)

**doc("ord.xml")/order/\*/@\***

**all the attributes of all the element children of order**

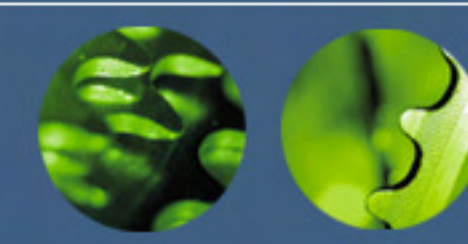

# Filter Expressions

• Steps that use expressions instead of axes and node tests

**doc("cat.xml")/catalog/product**

**\$catDoc/catalog/product**

**product/(number | name)**

**product/(if (desc) then desc else name)**

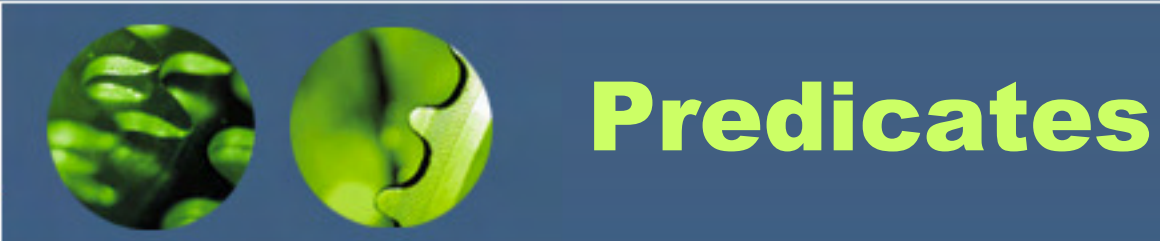

- •Filter nodes based on specific criteria
- •Enclosed in square brackets [ and ]
- •Zero, one or more in each step

**doc("cat.xml")//product[number < 500]**
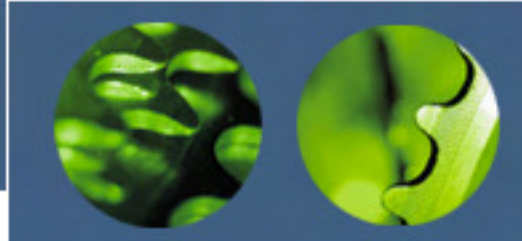

#### Predicates and Returned Elements

• Using **number** in a predicate does not mean that **number** elements are returned:

**All product elements whose number child is less than 500:**

**product[number < 500]**

**All number elements whose value is less than 500:**

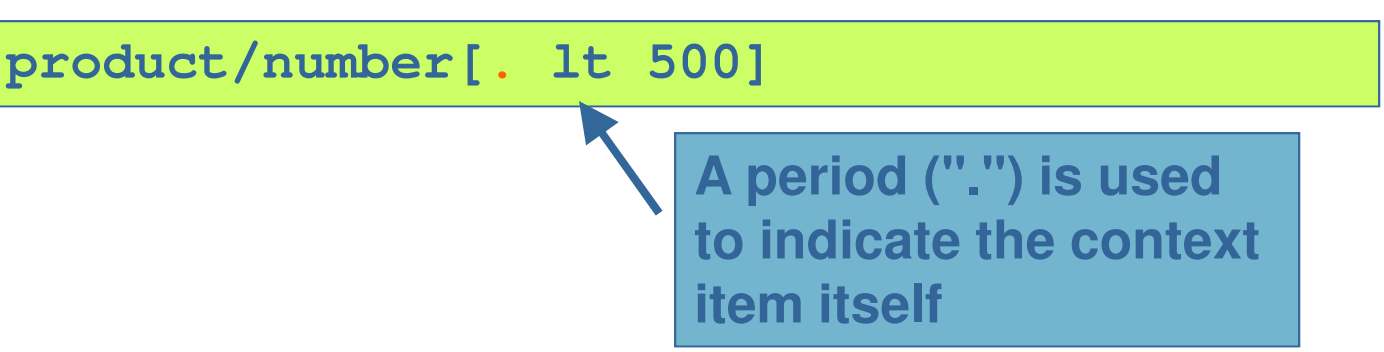

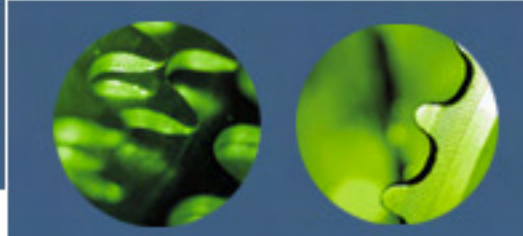

## Predicates and Comparison Operators

#### • General comparisons vs. value comparisons

**All products that have only one number child, whose value is less than 500:**

**product[number lt 500]**

**All products that have at least one numberchild, whose value is less than 500:**

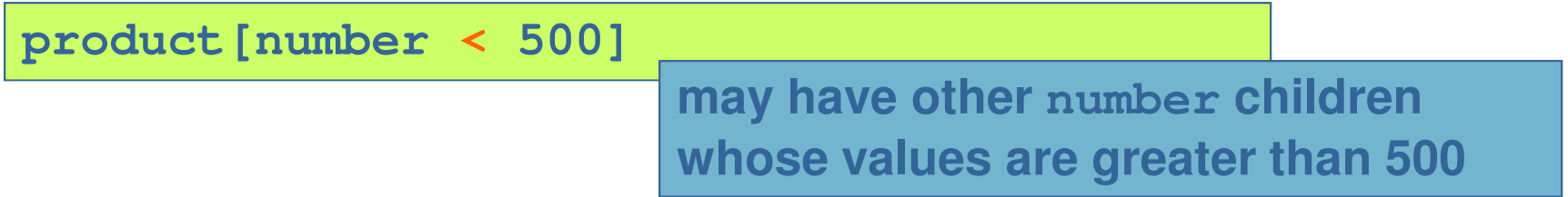

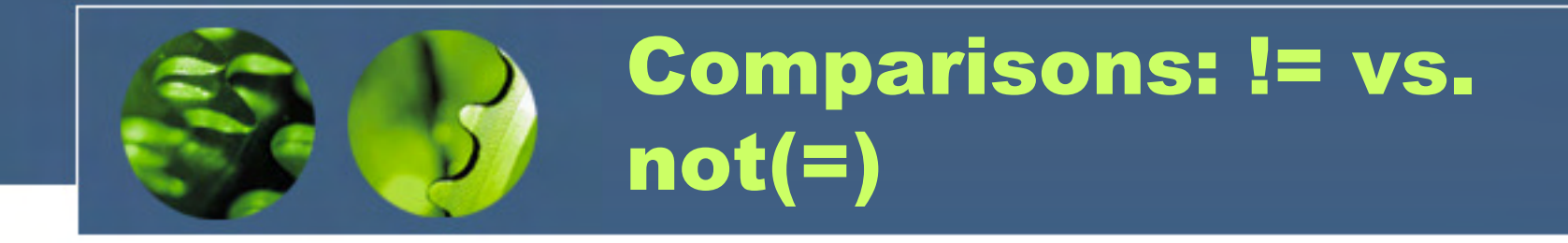

•Beware of the != operator

**The product elements that have a number and it is not equal to 528** 

•**product[number != 528]** 

**The product elements that do not have a number equal to 528 (they may or may not have a number)**

**product[not(number = 528)]** 

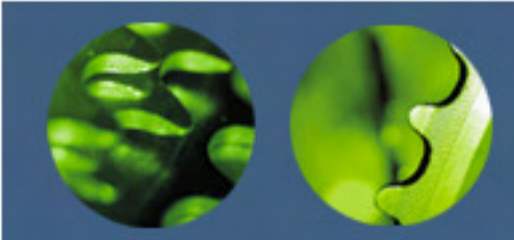

Predicates and Boolean Values

- • Expression evaluates to a boolean value
	- $\mathcal{L}_{\mathcal{A}}$  , the state of the state of the state of the state of the state of the state of the state of the state of the state of the state of the state of the state of the state of the state of the state of the state effective boolean value (EBV) is used

**All items that have a dept attribute that is equal to 'ACC':**

**doc("ord.xml")//item[@dept = 'ACC']**

**true if the dept attribute exists and is equal to 'ACC' false if the dept attribute exists and is not equal to 'ACC' () if the dept attribute doesn't exist ==> converted to false**

**All items that have a dept attribute:**

**doc("ord.xml")//item[@dept]**

© 2004 - 2014 Datypic http://www.datypic.comSlide 76, 200 percent of the Slide 76 percent of the Slide 76 percent of the Slide 76 percent of the Slide 76<br>Slide 76, 200 percent of the Slide 76 percent of the Slide 76 percent of the Slide 76 percent of the Slide 76 **the dept attribute if it exists ==> converted to true () if the dept attribute doesn't exist ==> converted to false**

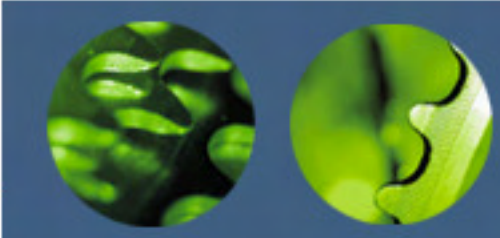

Using Position in Predicates

• Can use a number in the predicate to indicate the position of the child

**The 4th product child of catalog:**

**catalog/product[4]**

**The 4th child of catalog (regardless of its name):**

**catalog/\*[4]**

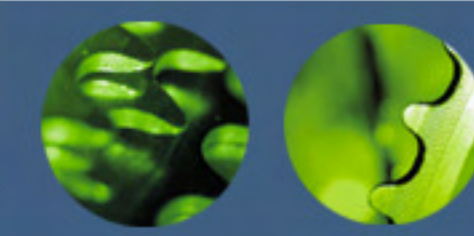

#### Position is Within the Parent

• The position refers to the position within the parent, not within the document as a whole

 **The 4th number child within any given parent (product in this case), so it returns the empty sequence.**

**/catalog//number[4]**

**The 4th number child in the document.**

**(/catalog//number)[4]**

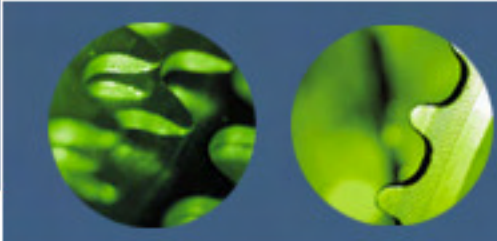

# Using the **position** and **last** Functions

• **position** returns the position of the node in the current sequence

**The first three product children of catalog:**

**catalog/product[position() < 4]**

• **last** returns the number of items in the current sequence

**The last product child of catalog:**

**catalog/product[last()]** 

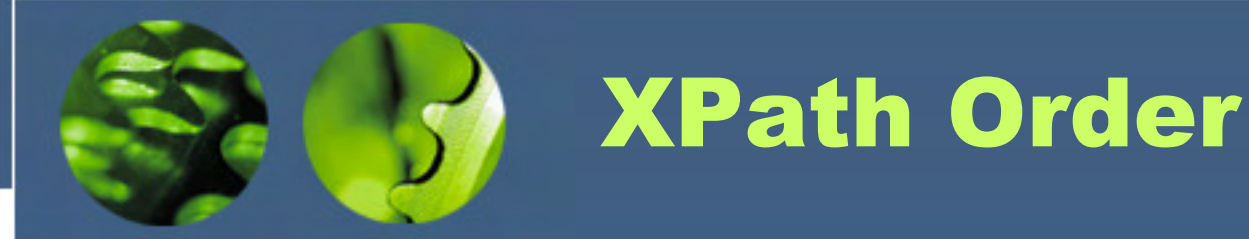

• XPaths return nodes in document order $\mathcal{L}_{\mathcal{A}}$  , the state of the state of the state of the state of the state of the state of the state of the state of the state of the state of the state of the state of the state of the state of the state of the state  $-$  i.e. the order of their start tags in the input doc

**/catalog/product[last()]**

**returns last node using the same order as in the input document**

• Exception: "reverse" axes (ancestor, preceding, etc.) return nodes in reverse document order

**/catalog/product[4]/preceding-sibling::\*[last()]** **returns the first sibling in document order**

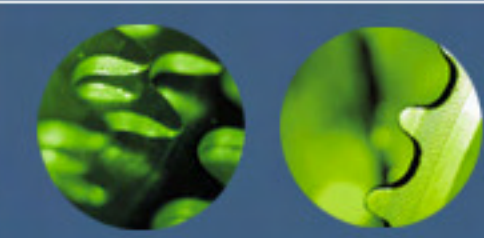

# Multiple Predicates

• More than one predicate can be used to specify multiple constraints in a step

 $\mathcal{L}_{\mathcal{A}}$  , and the set of the set of the set of the set of the set of the set of the set of the set of the set of the set of the set of the set of the set of the set of the set of the set of the set of the set of th evaluated left to right

**Products whose number is less than 500 and whose department is ACC:**

**product[number < 500][@dept = "ACC"]**

**Of the products whose department is 'ACC', select the 2nd one:**

**product[@dept = "ACC"][2]**

**Take the 2nd product, if it's in the ACC department, select it:**

**product[2][@dept = "ACC"]**

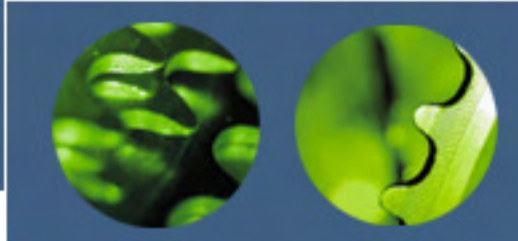

## Predicates within Predicates

• A predicate can appear as part of an XPath within another predicate

**catalog elements that contain at least one product whose number is less than 500**

**catalog[product[number < 500]]** 

**catalog elements that contain any element that is equal to 528**

**catalog[.//\*[.= '528']]** 

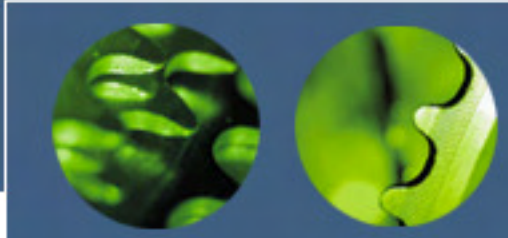

More Complex Predicates

#### •Predicate can contain any expression

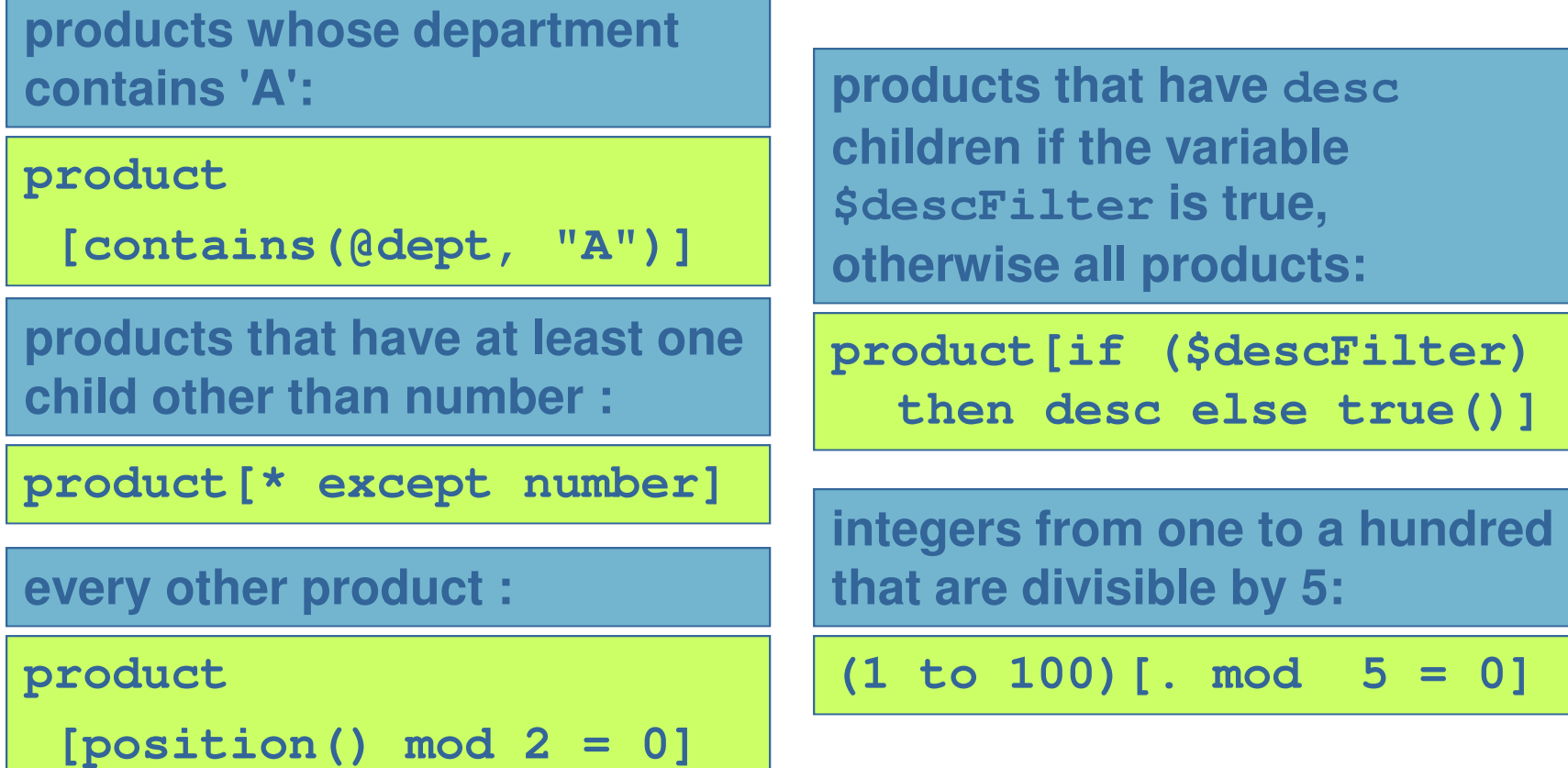

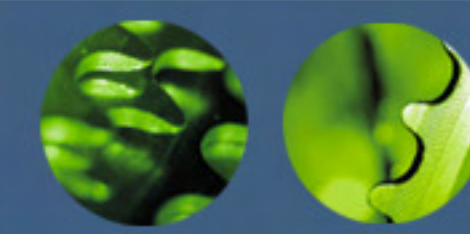

#### Paths Returning Atomic Values

• The last step in a path can return an atomic value (unlike in XPath 1.0)

**product/name/substring(.,1,9)**

**sum(//item/(@price \* @qty))** 

•But only the last step

**product/name/substring(.,1,9)/replace(.,'x','y')**

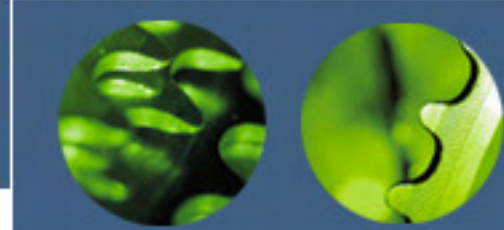

#### Collections and **Documents**

#### **Collection whitman**

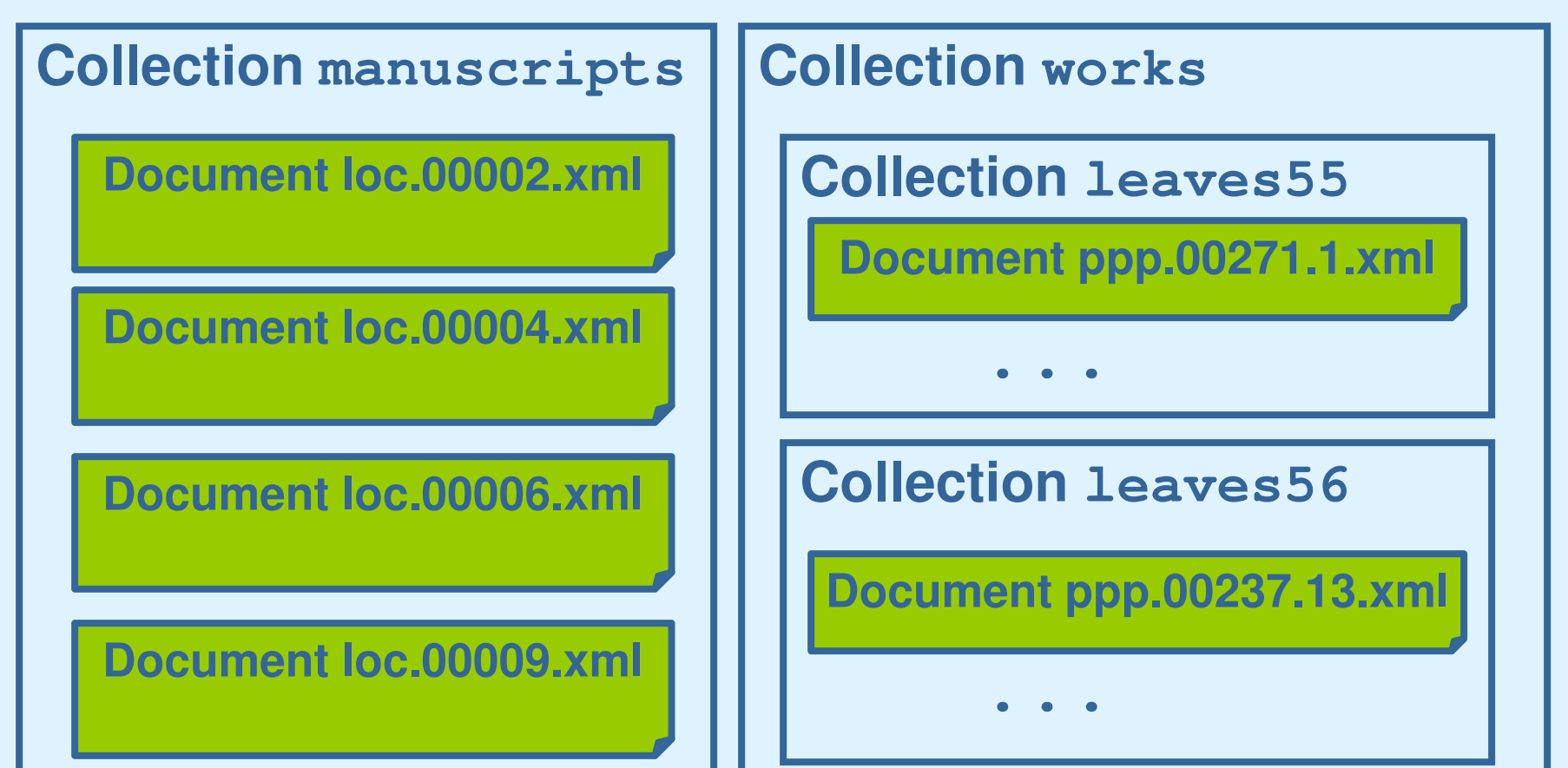

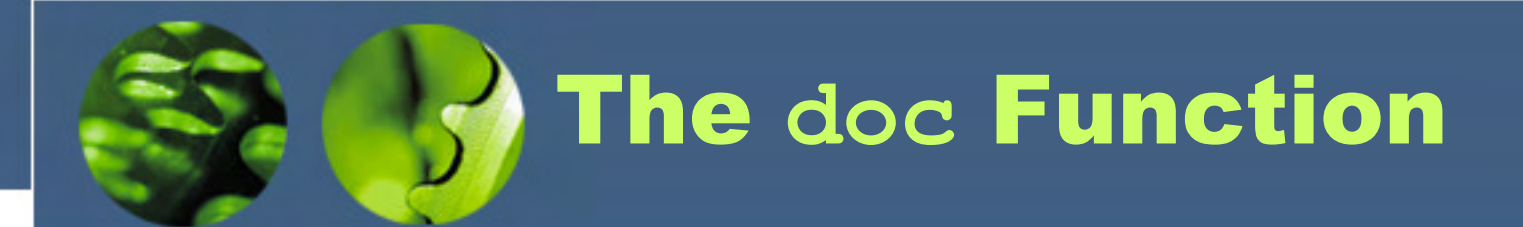

- •References a single document via a URI
- • Using some XML databases, the URI is a name assigned to that document in the DB
	- $\mathcal{L}_{\mathcal{A}}$  , the state of the state of the state of the state of the state of the state of the state of the state of the state of the state of the state of the state of the state of the state of the state of the state like a file system, may depend on context

**doc("loc.00002.xml")**

**doc("/whitman/manuscripts/loc.00002.xml")**

•Other processors will dereference the URI

© 2004 - 2014 Datypic http://www.datypic.com**doc("file:///C:/cat.xml")doc("http://www.datypic.com/cat.xml")**

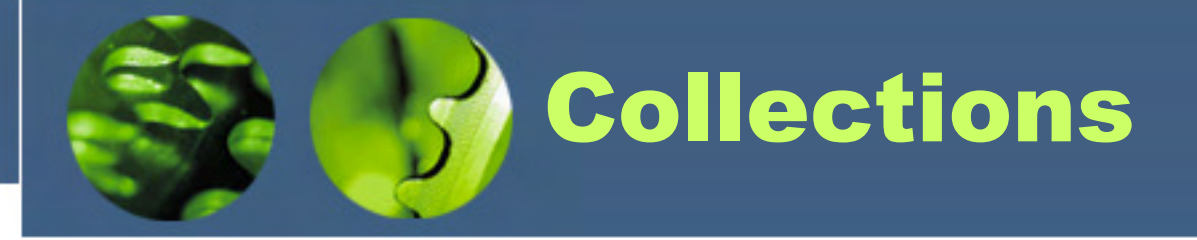

- • The **collection** function references a collection via a URI
	- $\mathcal{L}_{\mathcal{A}}$  , the state of the state of the state of the state of the state of the state of the state of the state of the state of the state of the state of the state of the state of the state of the state of the state Returns a sequence of document nodes

**collection("/whitman/works")**

- • Collections are implementation defined
	- MarkLogic accepts a URI that serves as the name of a collection defined within the database
	- Saxon accepts either:
		- **Hart Communication** a directory name, or
		- – the URI of an XML document that lists the documents that make up the collection

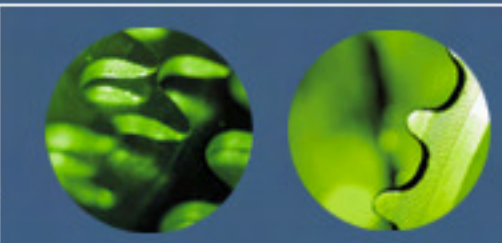

#### Accessing Collections

• Calls to collection functions can be combined with path expressions

**collection("/whitman/works")/TEI.2**

•...or iterated in FLWOR expressions

**for \$doc in collection("/whitman/manuscripts")return \$doc//relations**

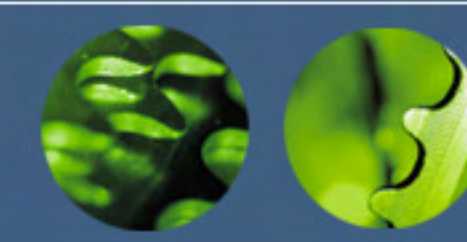

## Paths and Context

- • Path expressions are always evaluated in a particular context item
- The initial context item The initial context item (if any) is set

**doc("ord.xml")/order/item**"ord.xml")/order/item sets the cont

 **the document node of order.xmlsets the context in the first step to** 

**relies on the processor to provide the context (the order child of what?)**

**/order/item**

**order/item**

**relies on the processor to provide the**<br>**root element in what context** (the order **root element** in what **document(s)?)**

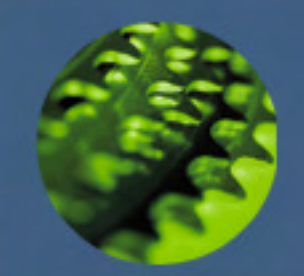

# Adding Elements and Attributes

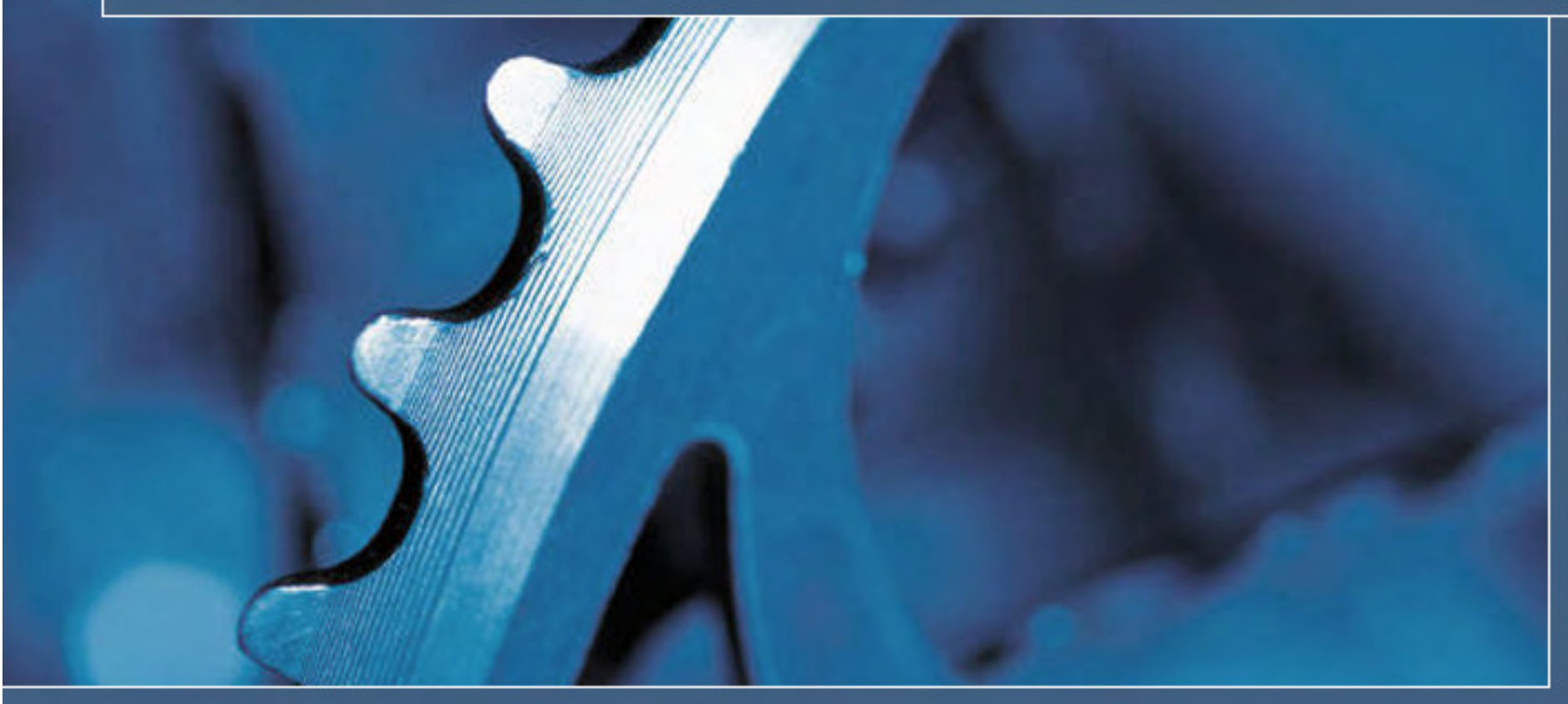

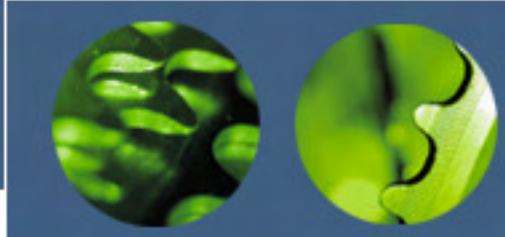

## 3 Ways to Add Elements/ Attributes to Results

- • Including them from the input document  $\mathcal{L}_{\mathcal{A}}$  , the state of the state of the state of the state of the state of the state of the state of the state of the state of the state of the state of the state of the state of the state of the state of the state like most of our previous examples
- • Using direct constructors
	- $\mathcal{L}_{\mathcal{A}}$  , and the set of the set of the set of the set of the set of the set of the set of the set of the set of the set of the set of the set of the set of the set of the set of the set of the set of the set of th XML-like syntax
- • Using computed constructors
	- $\mathcal{L}_{\mathcal{A}}$  , the state of the state of the state of the state of the state of the state of the state of the state of the state of the state of the state of the state of the state of the state of the state of the state special syntax using curly braces
	- $\mathcal{L}_{\mathcal{A}}$  , the state of the state of the state of the state of the state of the state of the state of the state of the state of the state of the state of the state of the state of the state of the state of the state allows for dynamic names

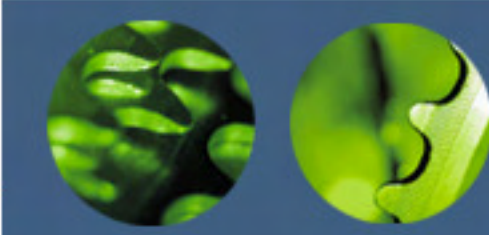

## Including from the Input Document

**for \$prod in** 

 **doc("cat.xml")/catalog/product[@dept='ACC']return \$prod/name** 

**<name language="en">Ten-Gallon Hat</name>**

**<name language="en">Golf Umbrella</name>**

- • **name** elements are included as is
	- $\mathcal{L}_{\mathcal{A}}$  , and the set of the set of the set of the set of the set of the set of the set of the set of the set of the set of the set of the set of the set of the set of the set of the set of the set of the set of th along with their attributes (and children if any)
	- $\mathcal{L}_{\mathcal{A}}$ not just their atomic values
- no opportunity to change attributes, children, namespace

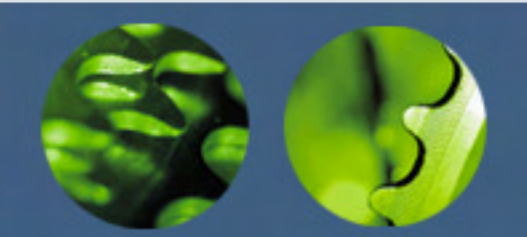

## Direct Element Constructor Example

#### **<html><h1>Product Catalog</h1>**

```
<ul>{
for $prod in doc("cat.xml")/catalog/productreturn <li>#{data($prod/number)
} is {data($prod/name)}</li>}</ul>
</html>
```

```
<html><h1>Product Catalog</h1><ul><li>#557 is Linen Shirt</li><li>#563 is Ten-Gallon Hat</li> ...</ul>
</html>
```
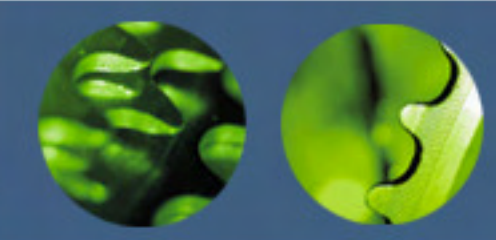

Direct Element Constructors

- • Use XML-like syntax
	- $\mathcal{L}_{\mathcal{A}}$  , the state of the state of the state of the state of the state of the state of the state of the state of the state of the state of the state of the state of the state of the state of the state of the state and follow the same rules (proper nesting, case sensitivity, etc.)
- • Can contain:
	- –literal content
	- $\mathcal{L}_{\mathcal{A}}$  , the state of the state of the state of the state of the state of the state of the state of the state of the state of the state of the state of the state of the state of the state of the state of the state other direct element constructors
	- $\mathcal{L}_{\mathcal{A}}$  , the state of the state of the state of the state of the state of the state of the state of the state of the state of the state of the state of the state of the state of the state of the state of the state enclosed expressions (in curly braces)
		- can evaluate to elements, attributes or atomic values
	- $\mathcal{L}_{\mathcal{A}}$  , and the set of the set of the set of the set of the set of the set of the set of the set of the set of the set of the set of the set of the set of the set of the set of the set of the set of the set of th a mixture of all of the above

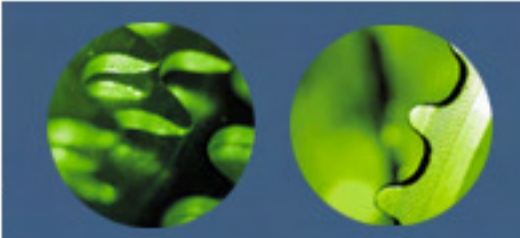

### Containing Literal Content

• All characters appearing outside curly braces are taken literally

**<li>Product number {data(\$prod/number)}</li>**

- Can contain:
	- $\mathcal{L}_{\mathcal{A}}$  , and the set of the set of the set of the set of the set of the set of the set of the set of the set of the set of the set of the set of the set of the set of the set of the set of the set of the set of th character references, predefined entity references
	- –whitespace (significant if combined with other chars)
- Cannot contain:
	- $\mathcal{L}_{\mathcal{A}}$  , and the set of the set of the set of the set of the set of the set of the set of the set of the set of the set of the set of the set of the set of the set of the set of the set of the set of the set of th unescaped < and & characters
	- $\mathcal{L}_{\mathcal{A}}$  , and the set of the set of the set of the set of the set of the set of the set of the set of the set of the set of the set of the set of the set of the set of the set of the set of the set of the set of th unescaped curly braces (double them to escape)

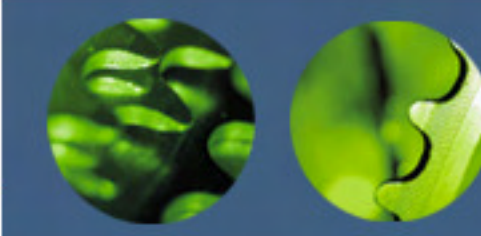

Containing Other Direct Element Constructors

**<html>**

 **<h1>Product Catalog</h1> <p>A <i>huge</i> list of { count(doc("cat.xml")//product)} products.</p></html>** 

•No curly braces, no special separators

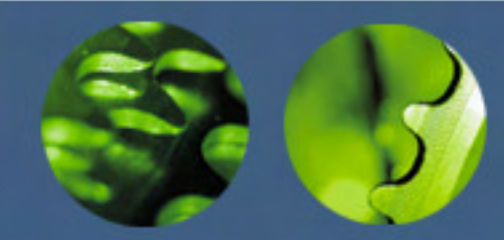

Containing Enclosed **Expressions** 

- •Enclosed in curly braces { and }
- • Can evaluate to:
	- $\mathcal{L}_{\mathcal{A}}$  , and the set of the set of the set of the set of the set of the set of the set of the set of the set of the set of the set of the set of the set of the set of the set of the set of the set of the set of th element nodes
		- they become children of the element
	- – attribute nodes
		- they become attributes of the element
	- $\mathcal{L}_{\mathcal{A}}$  , and the set of the set of the set of the set of the set of the set of the set of the set of the set of the set of the set of the set of the set of the set of the set of the set of the set of the set of th atomic values
		- they become character data content of the element
	- $\mathcal{L}_{\mathcal{A}}$  , and the set of the set of the set of the set of the set of the set of the set of the set of the set of the set of the set of the set of the set of the set of the set of the set of the set of the set of th a combination of the above

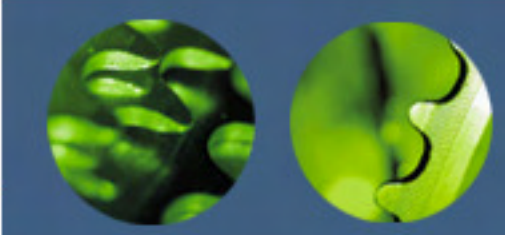

#### Enclosed Expressions Example

**for \$prod in doc("cat.xml")/catalog/productreturn <li>{\$prod/@dept} {concat("num", ": ")} {\$prod/number}</li> <li dept="WMN">num: <number>557</number></li> <li dept="ACC">num: <number>563</number></li> <li dept="ACC">num: <number>443</number></li> <li dept="MEN">num: <number>784</number></li> attribute node becomes an attributeatomic value becomes character data contentelement node becomes child**

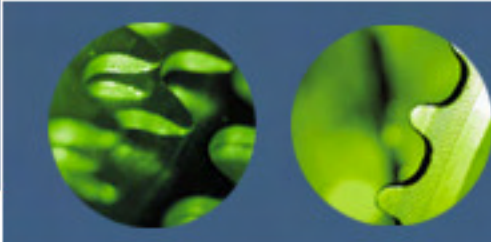

## Specifying Attributes **Directly**

#### –Attributes can also have XML-like syntax

**<h1 class="itemHdr">Product Catalog</h1>, <ul>{for \$prod in doc("cat.xml")/catalog/productreturn <li class="{\$prod/@dept}">{data(\$prod/name)}</li>}</ul>**

- $\mathcal{L}_{\mathcal{A}}$  , and the set of the set of the set of the set of the set of the set of the set of the set of the set of the set of the set of the set of the set of the set of the set of the set of the set of the set of th Like element constructors, can contain:
	- literal content
	- enclosed expressions
		- and the contract of the conbut always evaluated to atomic values

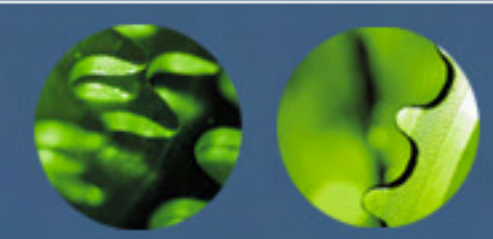

#### Computed Constructors

- •Allow dynamic names and values
- Useful for:
	- $\mathcal{L}_{\mathcal{A}}$  , and the set of the set of the set of the set of the set of the set of the set of the set of the set of the set of the set of the set of the set of the set of the set of the set of the set of the set of th copying elements from the input document but making minor changes to their content
		- e.g. generically adding an **id** attribute to every element, regardless of name
	- $\mathcal{L}_{\mathcal{A}}$  turning content from the input document into element or attribute names
		- e.g. create an element whose name is the value of the **dept**attribute in the input document

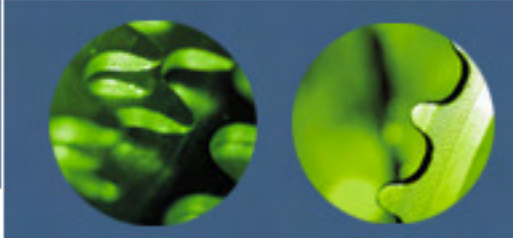

Computed Constructor Simple Example

**element product { attribute dept { "ACC" }, element {concat("num","ber")} { 563 }, element name { attribute language { "en"},"Ten-Gallon Hat"}}** 

**<product dept="ACC"> <number>563</number> <name language="en">Ten-Gallon Hat</name></product>** 

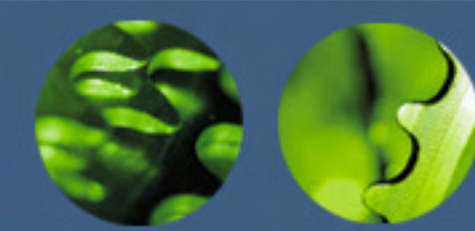

## Use Case: Turning Content into Markup

**for \$dept in distinct-values( doc("cat.xml")//product/@dept)return element {\$dept}{doc("cat.xml")//product[@dept = \$dept]/name}**

```
© 2004 - 2014 Datypic http://www.datypic.comSlide 102 and the 102 state of the 102 state 102 state in the 102 state of the 102 state \mu<WMN>
<name language="en">Linen Shirt</name></WMN>
<ACC>
<name language="en">Ten-Gallon Hat</name>
<name language="en">Golf Umbrella</name></ACC>
<MEN>
<name language="en">Rugby Shirt</name></MEN>
```
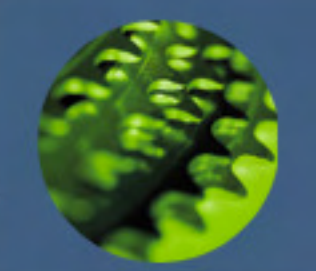

# Selecting and Filtering using FLWORS

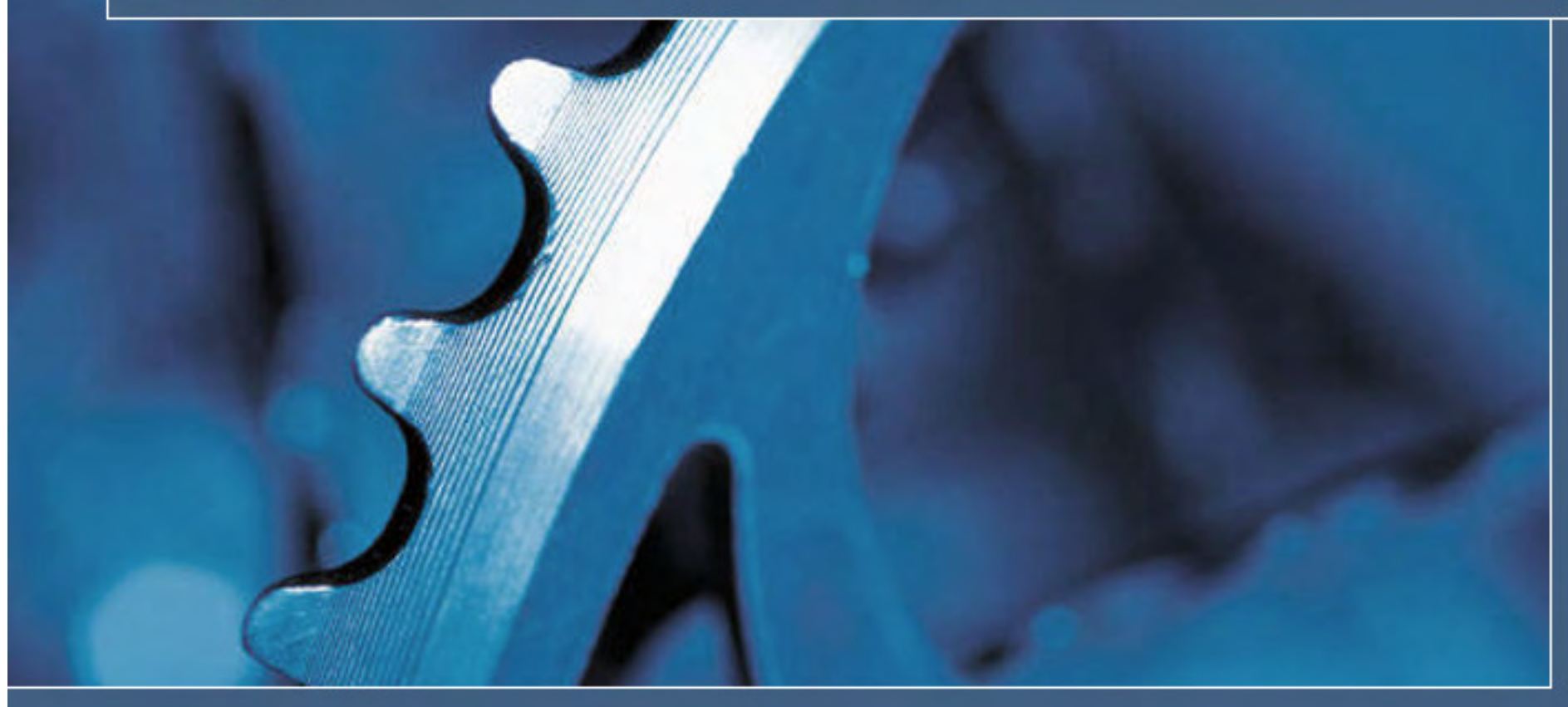

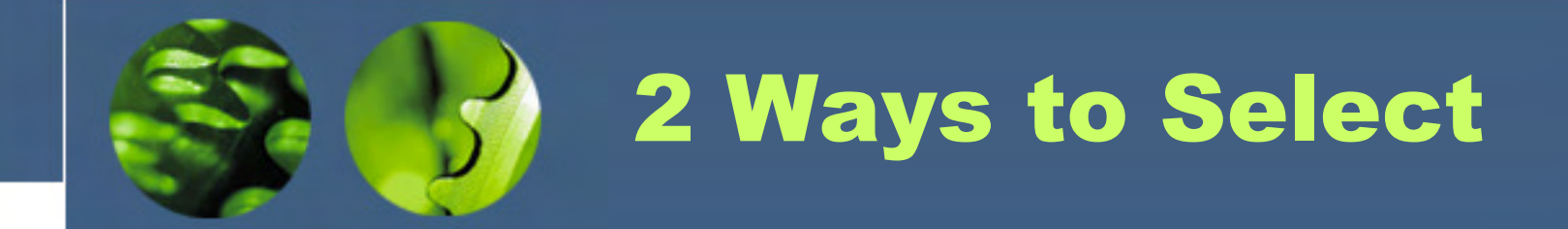

- • Path Expressions
	- $\mathcal{L}_{\mathcal{A}}$  , and the set of the set of the set of the set of the set of the set of the set of the set of the set of the set of the set of the set of the set of the set of the set of the set of the set of the set of th great if you just want to copy certain elements and attributes as is
- • FLWOR Expressions
	- $\mathcal{L}_{\mathcal{A}}$  , and the set of the set of the set of the set of the set of the set of the set of the set of the set of the set of the set of the set of the set of the set of the set of the set of the set of the set of th allow sorting
	- –allow adding elements/attributes to results
	- $\mathcal{L}_{\mathcal{A}}$  , and the set of the set of the set of the set of the set of the set of the set of the set of the set of the set of the set of the set of the set of the set of the set of the set of the set of the set of th more verbose, but can be clearer

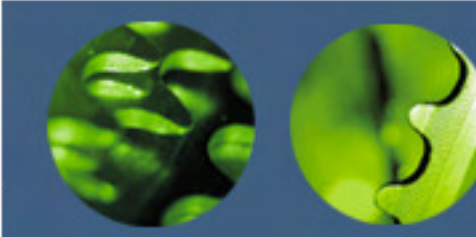

## Clauses of a FLWOR **Expression**

- **for** clause
	- iteratively binds the **\$prod** variable to each item returned by a path expression.
- **let** clause
	- binds the **\$prodDept** variable to the value of the **dept** attribute
- **where** clause
	- selects nodes whose **dept** attribute is equal to "**WMN**" or "**ACC**"
- **return** clause
	- returns the **name** children of the selected nodes

**for \$prod in doc("cat.xml")//productlet \$prodDept := \$prod/@dept where \$prodDept = "ACC" or \$prodDept = "WMN"return \$prod/name** 

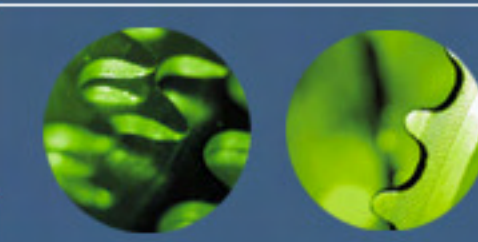

# **for** Clauses

- • Iteratively binds the variable to each item returned by the **in** expression
- • The rest of the expression is evaluated once for each item returned
- • Multiple **for** clauses are allowed in the same FLWOR**expression after**

**in can evaluate to any sequence**

**for \$prod in doc("cat.xml")//product**

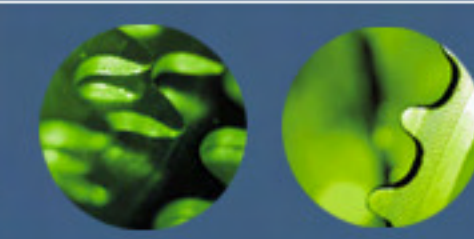

# Range Expressions

- •Create sequences of consecutive integers
- • Use **to** keyword
	- **(1 to 5)** evaluates to a sequence of 1, 2, 3, 4 and 5
- • Useful in **for** clauses to iterate a specific number of times

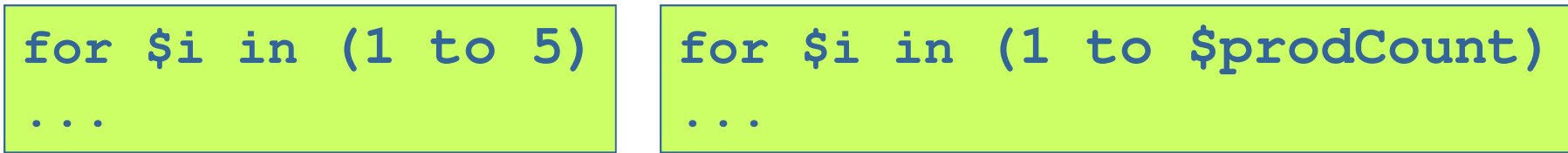

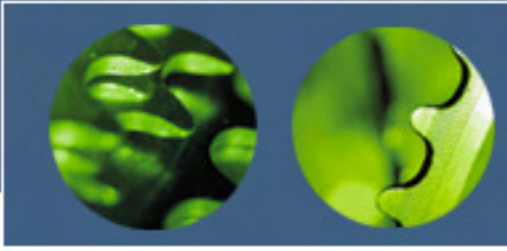

# Multiple **for** Clauses

- – Two syntaxes
	- repeat the **for** keyword

**for \$prod in doc("cat.xml")//prodfor \$prc in doc("prc.xml")//price** 

#### • use a comma separator

**for \$prod in doc("cat.xml")//prod,\$prc in doc("prc.xml")//price**
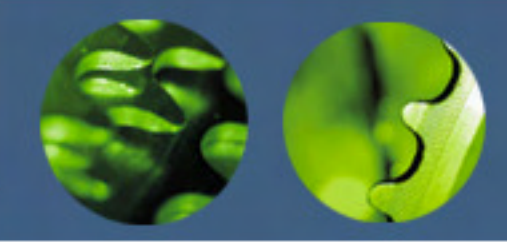

Multiple **for** Clause Example

- –Essentially a loop within a loop
- $\mathcal{L}_{\mathcal{A}}$  , the state of the state of the state of the state of the state of the state of the state of the state of the state of the state of the state of the state of the state of the state of the state of the state Return clause evaluated for every combination of variable values

```
for $i in (1, 2) 
for $j in (11, 12)
return <eval>i is {$i} and j is {$j}</eval>
```
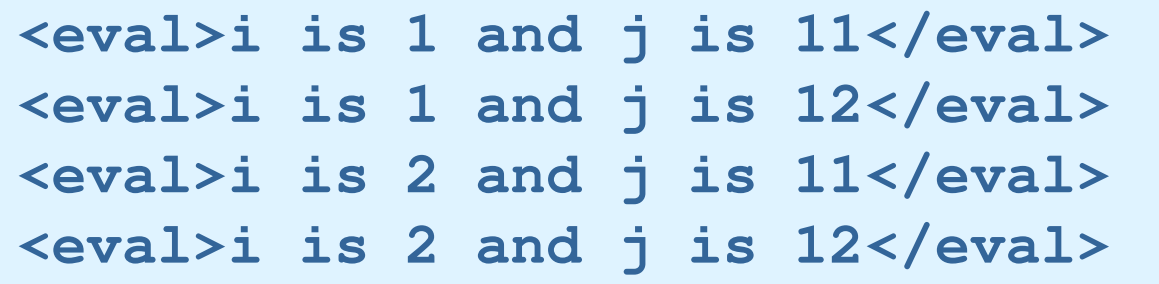

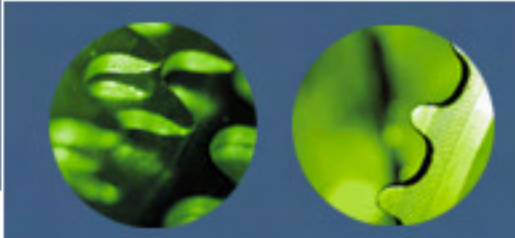

## Positional Variables in **for** Clauses

- • Positional variable keeps track of the iteration number
- •Use **at** keyword

**for \$prod at \$i in doc("cat.xml")// product[@dept = "ACC" or @dept = "WMN"]return <eval>{\$i}. {data(\$prod/name)}</eval>** 

**<eval>1. Linen Shirt</eval> <eval>2. Ten-Gallon Hat</eval><eval>3. Golf Umbrella</eval>** 

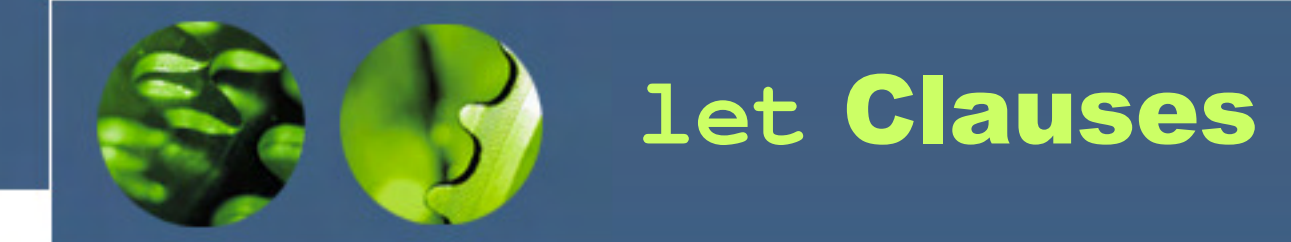

- • Convenient way to bind a variable
	- $\mathcal{L}_{\mathcal{A}}$  , the state of the state of the state of the state of the state of the state of the state of the state of the state of the state of the state of the state of the state of the state of the state of the state avoids repeating the same expression many times
- •Does not result in iteration

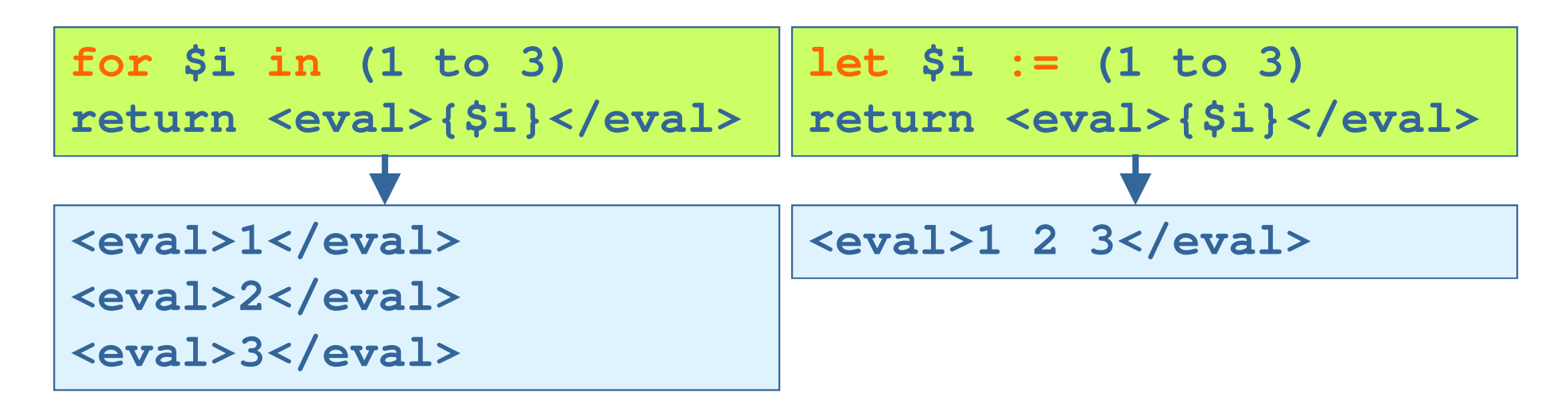

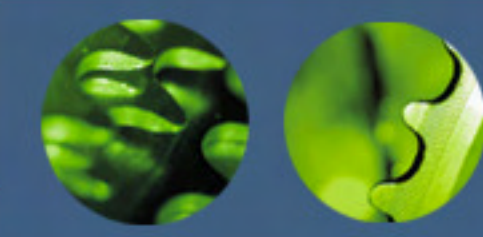

Multiple **for** and **let** clauses

• **for** and **let** can be repeated and combined

**let \$catDoc := doc("cat.xml") for \$prod in \$catDoc//product let \$prodDept := \$prod/@dept where \$prodDept = "ACC" or \$prodDept = "WMN"return \$prod/name** 

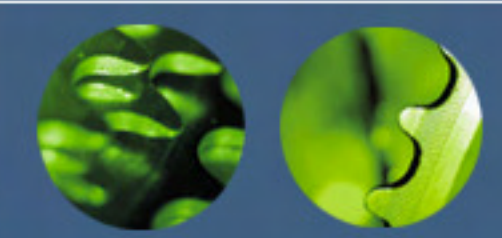

# **where** Clause

- •Used to filter results
- •Can contain many subexpressions
- • Evaluates to a boolean value
	- $\mathcal{L}_{\mathcal{A}}$  , the state of the state of the state of the state of the state of the state of the state of the state of the state of the state of the state of the state of the state of the state of the state of the state effective boolean value is used
- •If **true**, return clause is evaluated

```
where $prod/number > 100
and starts-with($prod/name, "L")and exists($prod/colorChoices)
and ($prodDept="ACC" or $prodDept="WMN")
```
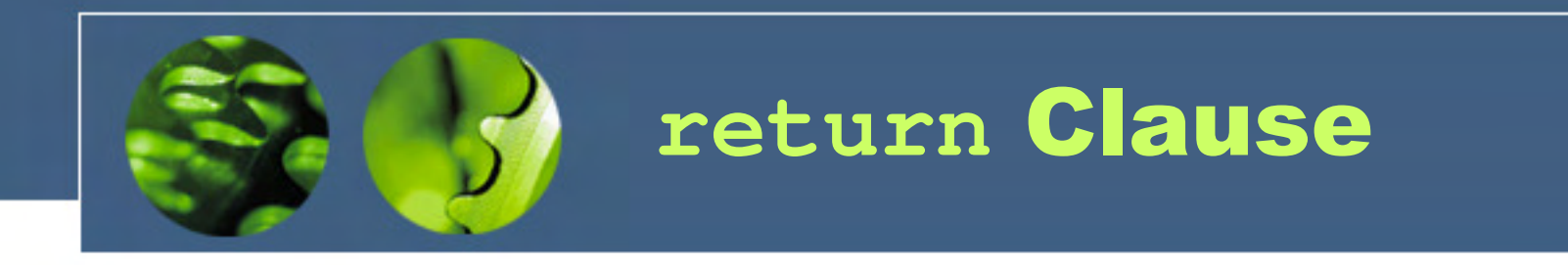

•The value that is to be returned

> **for \$prod in doc("cat.xml")//productreturn \$prod/name**

- • Single expression only
	- – can combine multiple expressions into a sequence

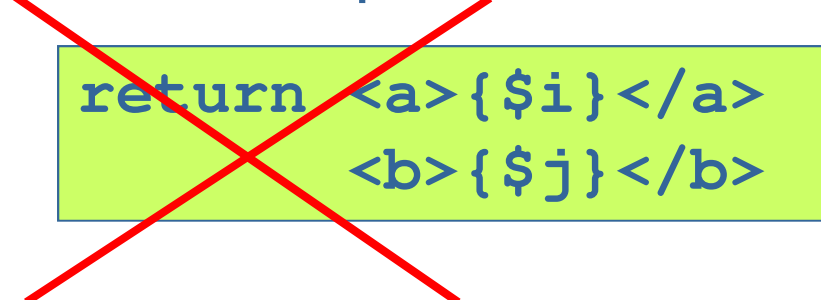

$$
\begin{array}{cc}\n\text{return} & \langle \langle a \rangle \{ \hat{\mathsf{si}} \} \langle \langle a \rangle, \\
& \langle b \rangle \{ \hat{\mathsf{sj}} \} \langle \langle b \rangle \rangle\n\end{array}
$$

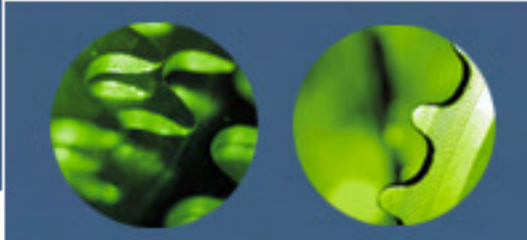

Variable Binding and Referencing

- •Variables are bound in the let/for clauses
- • Once bound, variables can be referencedanywhere in the FLWOR

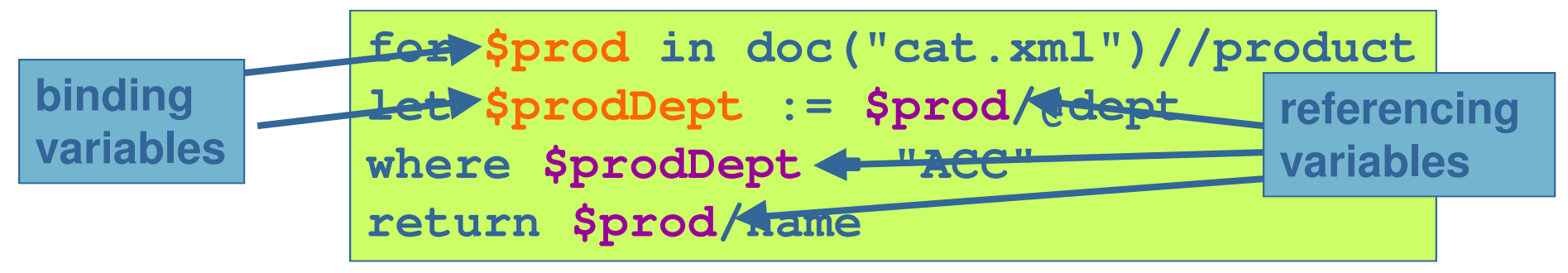

• Values cannot be changed once bound–e.g. no **let \$count := \$count + 1**

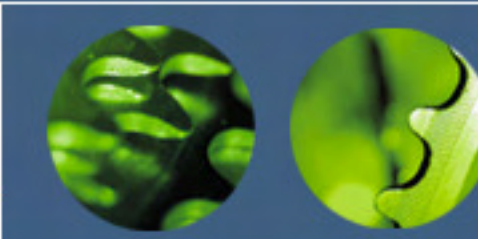

# **order by** Clause

- •Only way to sort results in XQuery
- •Use **order by** before **return** clause
- • Order by
	- $\mathcal{L}_{\mathcal{A}}$  , the state of the state of the state of the state of the state of the state of the state of the state of the state of the state of the state of the state of the state of the state of the state of the state atomic values, or
	- $\mathcal{L}_{\mathcal{A}}$  , the state of the state of the state of the state of the state of the state of the state of the state of the state of the state of the state of the state of the state of the state of the state of the state nodes that contain individual atomic values

```
for $item in doc("ord.xml")//itemorder by $item/@deptreturn $item
```
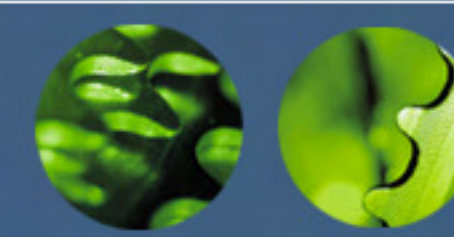

# **order by** Options

- • Sort order
	- **ascending** (default) or **descending**
- • Placement of empty sequence
	- **empty least** or **empty greatest**
- •Can specify multiple values to sort on

```
for $item in doc("ord.xml")//itemorder by $item/@dept descending,$item/@numreturn $item
```
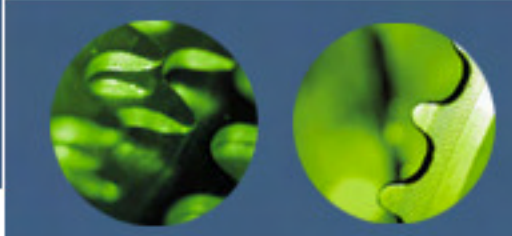

#### More Complex **order byClauses**

• Not limited to a simple path expression $\mathcal{L}_{\mathcal{A}}$  , the state of the state of the state of the state of the state of the state of the state of the state of the state of the state of the state of the state of the state of the state of the state of the state function calls

**order by concat(\$per/lname, ', ', \$per/fname)** 

–conditional expressions

**order by (if (starts-with(\$title,'The ')) then substring-after(\$title,'The ')else \$title)** 

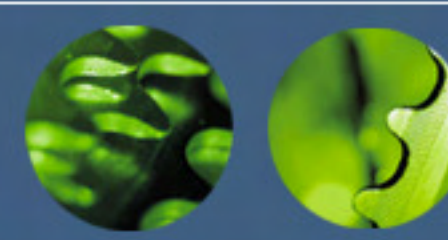

### Document Order

- • The document order of a set of nodes is:
	- $\mathcal{L}_{\mathcal{A}}$  , the state of the state of the state of the state of the state of the state of the state of the state of the state of the state of the state of the state of the state of the state of the state of the state the document node itself
	- – each element node in order of the appearance of its first tag, followed by:
		- its attribute nodes, in an implementation-defined order
		- its children (text nodes, child element nodes, comment nodes, and processing-instruction nodes in the order they appear

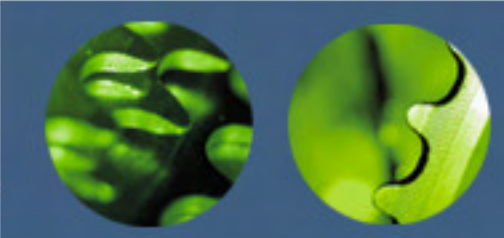

### When Document Order is Applied

- • Certain expressions return results in document order:
	- $\mathcal{L}_{\mathcal{A}}$  , and the set of the set of the set of the set of the set of the set of the set of the set of the set of the set of the set of the set of the set of the set of the set of the set of the set of the set of th path expressions (slash operator)
	- $\mathcal{L}_{\mathcal{A}}$  , the state of the state of the state of the state of the state of the state of the state of the state of the state of the state of the state of the state of the state of the state of the state of the state union, except and intersect operators
- •Beware of inadvertent re-sorting

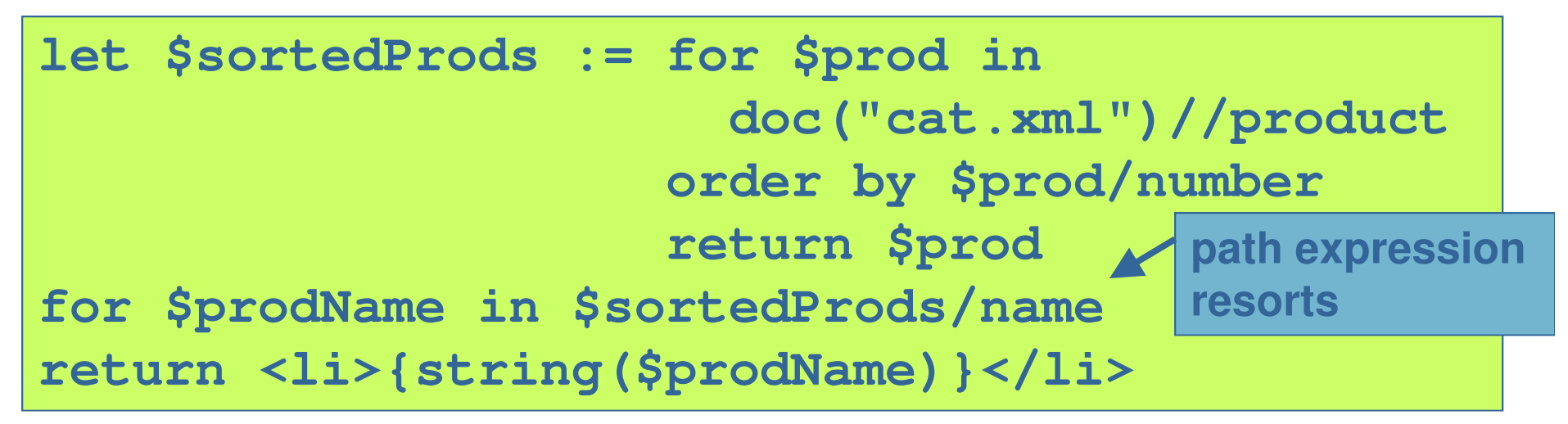

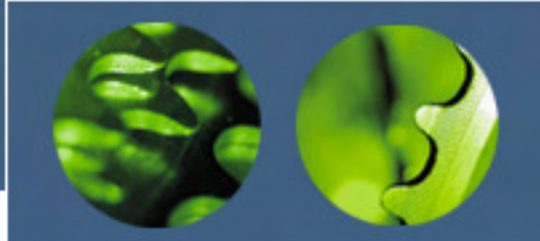

Comparing on Document Order

- • To compare nodes based on document order, use
	- **<<** for precedes, **>>** for follows

**(doc("text.xml")//p)[1] << (doc("text.xml")//h1)[1]** 

**doc("text.xml")//p[. << (doc("text.xml")//h1)[1]]** 

•Works for nodes only

 $\mathcal{L}_{\mathcal{A}}$  , the state of the state of the state of the state of the state of the state of the state of the state of the state of the state of the state of the state of the state of the state of the state of the state no document order on atomic values

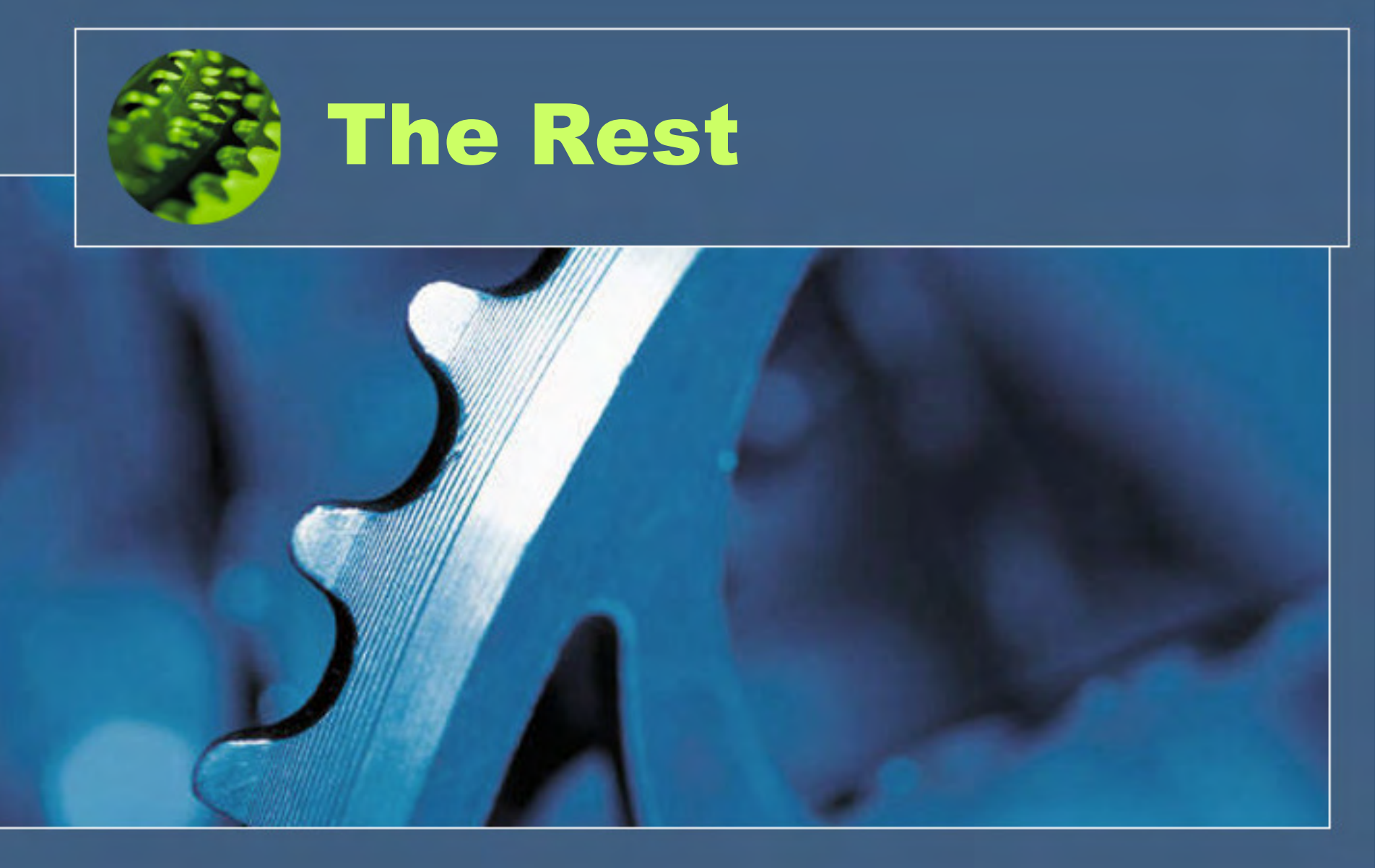

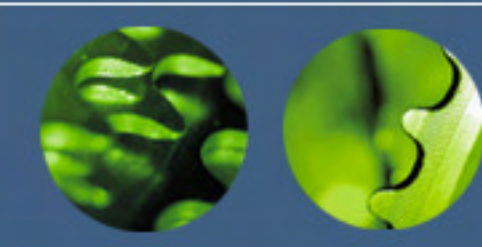

### Further Topics

- • The rest of this XQuery course covers the following topics:
	- Grouping, Combining and Joining Results
	- Namespaces in XML and XQuery
	- Functions, Modules and Variables
	- Working with Text and Strings
	- Full-Text Searches (MarkLogic or eXist)
	- A Closer Look at Types and Schemas
- • Please contact Priscilla Walmsley at pwalmsley@datypic.com to arrange training.

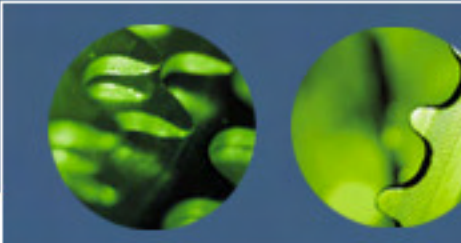

## XQuery Resources

- • The W3C recommendation: – **http://www.w3.org/TR/xquery**
- • XQuery implementations– **http://www.w3.org/XML/Query**
- • Reusable XQuery functions– **http://www.xqueryfunctions.com**
- • xquery-talk mailing list
	- **http://x-query.com/mailman/listinfo/talk**
- • XQuery, a book by P. Walmsley (O'Reilly 2007) **http://www.datypic.com/books/xquery/**

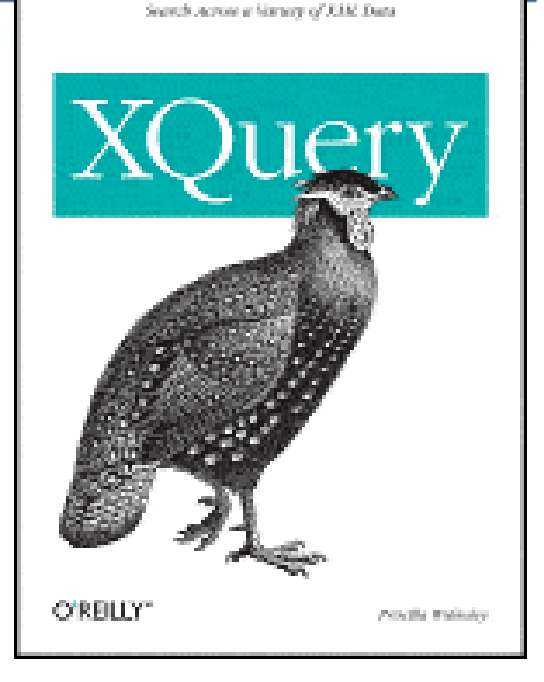